пнииис Госствоя СССР

# уководство

по решению на ЭВМ нестационарной краевой задачи геофильтрации для однослойного безнапорно-напорного двумерного в плане потока

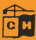

**Москва** 1981

### СОДЕРЖАНИЕ

 $C<sub>TD</sub>$ .

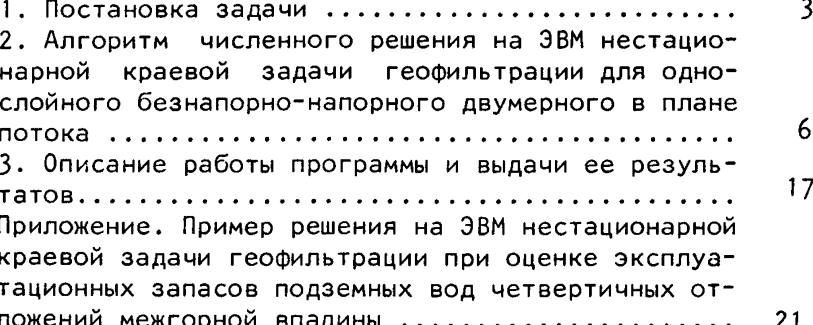

пнииис.

## Руководство

по решению на ЭВМ нестационарной краевой задачи геофильтрации для однослойного безнапорно-напорного двумерного в плане потока

Редакция инструктивно-нормативной литературы Зав. редакцией Г. А. Ж и г а ч е в а Редактор Л. Г. Бальян Мл. редактор Л. И. Месяцева Технический росситар И.В. Берина Корректор н.А. Бураева

Подписан на печать 20.10.81. 14236 Формат 69х90 1/16 Бумага офсетная 30 г/м<sup>2</sup> Печать офсетная — Печ.л. 2,5  $Y_{C,B,K}$ р ств. 3,06  $Y_{M,-M+2,3}$ , 2,32 изд. № XП-9211<br>Тираж 3000 — Зак. № — Цена 10 коп. Цена 10 коп.

Стройиздат, 101442, Москва, Каляевская, 23а

ПЭМ Госстроя СССР Москва. Можайской шоссе, 25

#### ПРОИЗВОЛСТВЕННЫЙ И ИАУЧНО ИССЛЕДОВАТЕЛЬСКИЙ ИНСТИТУТ ПО ШЕЖЕНЕРНЫМ ИЗЫСКАНИЯМ **B CTPOHTE ILCTRE (HHIHHHC TOCCTPOS CCCP**

## РУКОВОДСТВО НО РЕШЕНИЮ НА ЭВМ **НЕСТАПИОНАРНОЙ** КРАЕВОЙ ЗАЛАЧИ **ГЕОФИЛЬТРАНИИ** для однослойного БЕЗНАПОРНО-НАПОРНОГО *IBVMEPHOLO* **B ILIAHE HOTOKA**

Рекомендовано к изданию решением секции **HTC** гидрогеологии и гидрологии ПНИИИС от 20 марта 1980 г.

Руководство по решению на ЭВМ нестационарной краевой задачи геофильтрации для однослойного безнапорно-напорного двумерного в плане потока /Произв. и н.-и. ин-т по инженерным изысканиям в стр-ве Госстроя СССР -М.: Стройиздат, 1981.- 40 с.

Содержит постановку краевой задачи геофильтрации, описываемой дифференциальным уравнением параболического типа для безнапорно-напорного однослойного двумерного в плане потока, алгоритм ее решения численными методами и методику его реализации на ЭВМ.

Руководство рассчитано на широкий круг гидрогеологов, занимающихся вопросами динамики подземных вод при решении таких задач, как прогноз развития процесса подтопления, оценка эксплуатационных запасов подземных вод и др.

Руководство составили: кандидаты геол.-минерал. наук В.С.Зильберг, Г.М.Великина, ведущий инженер В.М.Лившиц. Табл. 4, рис. 4.

 $P = \frac{30213 - 669}{2}$ — Инструкт.-Нормат., X вып.-86-80, 1904060000  $047(01) - 81$ © Стройиздат, 1981

# 1. ПОСТАНОВКА ЗАДАЧИ

1.1. Плановая нестационарная фильтрация для одно-· слойного безнапорно-напорного потока подземных вод, подстилаемого негоризонтальным водоупором (при наличии гидравлической связи с соседним водоносным горизонтом или поверхностным водоемом), в области произвольной формы  $D$ , оконтуренной криволинейной границей Г, описывается дифференциальным уравнением параболического типа.

1.2. В безнапорной зоне  $D_i$  (рис.1) дифференциальное уравнение имеет вид-

$$
\frac{\partial}{\partial x} \left\{ k(x, y) \left[ h(x, y, t) - H^*(x, y) \right] \frac{\partial h}{\partial x} \right\} + \frac{\partial}{\partial y} \left\{ k(x, y) \left[ h(x, y, t) - H^*(x, y) \right] x \right\}
$$
\n
$$
x \frac{\partial h}{\partial y} \left\{ x \left( H^{6, 1} - h \right) x \right\} w(x, y, t) = \mu \frac{\partial h}{\partial t}.
$$
\n(1)

 $k(x, y)$ -коэффициент фильтрации водоносного горизонта.  $MCVT$ :

h(x,u,t) абсолютная отметка уровня грунтовых вод.м;  $H^{b}(x, y)$ -абсолютная отметка подошвы водоносного горизонта, м;

х -параметр взаимосвязи поверхостных и подземных вод, м/сут;

Н<sup>\*А</sup> -абсолютная отметка уровня поверхостных вод, M : W(x.u.fr величина, характеризующая расход воды, поступающей в водоносный пласт или отбираемый из него. мусут:

JU. -коэффициент водоотдачи при опускании свободной поверхности или коэффициент недостатка насыщения при повышении свободной поверхности.

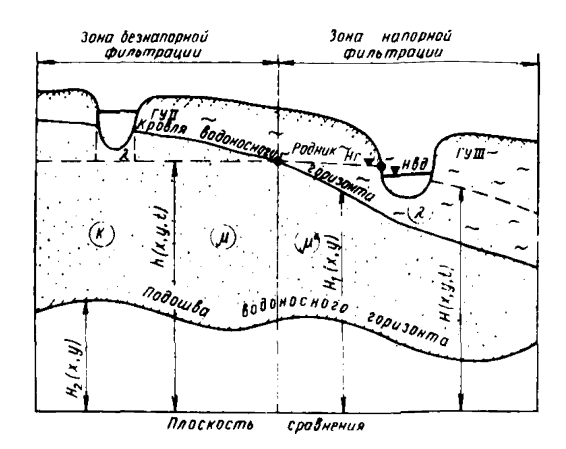

Рис. 1. Схема водоносного горизонта

1.3. В напорной зоне  $D_2$  (см. рис.1) дифференциальное уравнение имеет вид

$$
\frac{\partial}{\partial x} \left( \tau(x, y) \frac{\partial H(x, y, t)}{\partial x} \right) + \frac{\partial}{\partial y} \left( \tau(x, y) \frac{\partial H(x, y, t)}{\partial y} \right) \pm \lambda \left( H^{\delta \mathcal{R}} - H \right) \pm
$$
  
\n
$$
\pm W(x, y, t) = \mu^* \frac{\partial H(x, y, t)}{\partial t},
$$
 (2)

где  $T(x,y)$ -водопроводимость пласта, м<sup>2</sup>/сут:  $H(x, y, t)$ -абсолютная отметка напора подземных вод, м;  $\mu^{\star}$  -коэффициент упругой водоотдачи.

1.4. Однозначность решения соответствующего дифференциального уравнения достигается его краевыми условиями. Для уравнений (1) и (2) краевые условия вклюначальное условие (значение напоров или уровней чают подземных вод в каждой точке исследуемой области R начальный момент времени)

$$
\begin{cases} h(x, u, 0) = h_o(x, y); & x, y \in D_1; \\ H(x, y, 0) = H_o(x, y); & x, y \in D_2 \end{cases}
$$
 (3)

и граничные условия четырех видов.

1.5. ГУ-І-переменный или постоянный во времени уровень (напор):

$$
H(x, y, t)|_{\Gamma_1 + \gamma_1} = f(r, t), \ r \in \Gamma_1 + \gamma_1. \tag{4}
$$

Граничные условия первого рода задаются по контуру водоемов, у которых практически отсутствуют сопротивления ложа реки, по контуру границ между отдельными

фрагментами потока и на скважинах (дренах), работаюших с заданным уровнем в  $D_x$  или напором в  $D_2$ .

1.6. ГУ-П-переменный или постоянный во времени расход:

$$
u(x,y,t)|_{\Gamma_2+\gamma_2}=F(p,t),\ \rho\in\Gamma_2+\gamma_2.
$$
 (5)

Граничные условия второго рода задаются по контуру питания или разгрузки, на скважинах, работающих с заданным расходом, по контуру выклинивания водоносного горизонта. В случае непроницаемой границы имеем

$$
Q(x,y,t)|_{\Gamma_2} = 0.
$$
 (6)

1.7. ГУ-Ш-переменный расход в зависимости от разности напоров:

$$
q|_{\Gamma_3 + \gamma_3} = x(s) [h^{8\pi}(s, t) - h(s, t)], s \in \Gamma_3 + \gamma_3
$$
 (7)

Граничные условия Ш рода задаются по поверхности высачивания над водоемом при подпертом режиме фильтрации, на линии выхода родников в головной части конуса выноса и.т.д.

$$
\frac{1.8.ry-\overline{iy}}{k(h-h^*)\frac{\partial h}{\partial n}|_{\delta=0}} = T \frac{\partial H}{\partial n}|_{\delta=0} ;
$$
  
\n
$$
h|_{\delta=0} = H|_{\delta=0} ; \quad \delta \in D .
$$
 (8)

Граничные условия четвертого рода задантся на линии  $\delta$ , разделяющей напорную и безнапорную зоны.

В выражениях  $(4) - (8)$ , кроме вншеизложенных, приняты следующие условные обозначения:

Q(x,y,t) -значения расхода в области фильтрации no. внешнему и внутреннему контурам,  $\frac{3}{5}$ / $\frac{1}{5}$ νт:

 $\Gamma_1$ + $\Gamma_1$ - часть внешней границы и внут енние контуры с  $\overline{Y}$   $\cdot$  $\overline{1}$  рода;

 $\Gamma_1$ + $\Gamma_2$ ;  $\Gamma_3$ + $\Gamma_3$  - аналогичные контуры с заданными ГУ-П и ГУ-Ш рода соответственно;  $i_1 + \Gamma_2 + \Gamma_3 = \Gamma$ ;  $j_1 + j_2 + j_3 = j$ ;  $r, p, s$ - точки принадлежащие соответственно  $\Gamma_1 + \gamma_1$ 

 $\Gamma_2 + \gamma_2$ ,  $\Gamma_3 + \gamma_3$ 

2. АЛГОРИТМ ЧИСЛЕННОГО РЕШЕНИЯ НА ЭВМ НЕСТАЦИОНАРНОЙ КРАЕВОЙ ЗАДАЧИ ГЕОФИЛЬТРАЦИИ ДЛЯ ОДНОСЛОЙНОГО БЕЗНАПОРНО-НАПОРНОГО ДВУМЕРНОГО В ПЛАНЕ ПОТОКА

2.1. Решения вышеприведенной краевой задачи гео-Фильтрации в настоящее время в связи с развитием вычислительной техники наиболее переспективно осуществлять численными методами. Они обладают большой универсальностью, позволяют реализовать сложные расчетные схемы и граничные условия самого общего вида, а также достигнуть высокой точности решения.

2.2. Алгоритм численного решения краевых задач геофильтрации, описываемых выражениями '1 - $8$ ),  $0c$ нован на их конечно-разностной аппроксимации.

Для осуществления конечно-разностной аппроксимации исследуемая область фильтрации разбивается на блоки путем наложения на нее прямоугольного шаблона  $\Delta x_i$   $\mu$   $\Delta u_k$  соответственно (сетки) с шагами для вертикального и горизонтального направления. Начало отсчета блоков сетки располагается в левом верхнем углу. Наложение сетки на область фильтрации осуществляется таким образом, чтобы вся ее внешняя граница Г была приурочена к центрам внутренних блоков шаблона, для которых четыре накрест лежащих соседних блока находились бы внутри прямоугольного шаблона. С этой целью шаблон, в который вписывается область фильтрации, окаймляется пустыми строками и столбцами (рис.2), выполняющими роль непроницаемого контура, T.e.

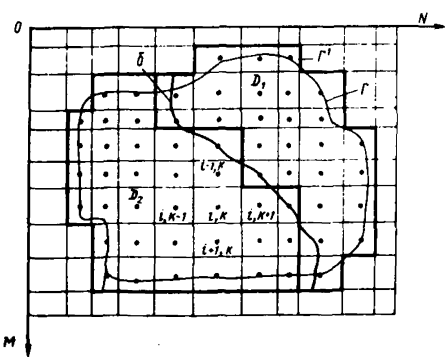

Рис. 2. Аппроксимация моделируемой области фильтрации прямоугольным шаблоном

6

$$
\left.\frac{\partial h}{\partial n}\right|_{\Gamma'} = 0 \; ; \qquad \left.\frac{\partial H}{\partial n}\right|_{\Gamma'} = 0 \quad . \tag{9}
$$

где  $n$  -внутренняя нормаль к контуру  $\Gamma'$ .

2.3. Для блока с координатами *i, к* уравнение (2) на период времени  $t + \Delta t$ , замененное его конечно-разностным аналогом по явной схеме, имеет вид

$$
H_{i,k}^{t+dt} = H_{i,k}^{t} + \Delta t \left[ \frac{H_{i+j,k}^{t} - H_{i,k}^{t}}{RV} + \frac{H_{i+j,k}^{t} - H_{i,k}^{t}}{RV} + \frac{H_{i,j,k+j}^{t} - H_{i,k}^{t}}{RV} + \frac{H_{i,j,k+j}^{t} - H_{i,k}^{t}}{RP} \pm \chi_{i,k} (H_{i,k}^{t} - H_{i,k}^{bA}) \pm \frac{1}{2} W_{i,j,k}^{t} \right] / \mu^{*} \cdot F_{i,k} ,
$$
\n
$$
i = 1, 2, ..., M; \quad k = 1, 2, ..., N ,
$$
\n(10)

где

 $H_{i,k}^{t+dt}$  - напор подземных вод в центре  $(i, \kappa)$ -го блока на момент времени  $t + \Delta t$ , м;

 $H_{i,j}^t$ ,  $H_{i,i,j}^t$ ,  $H_{i,j}^t$  -осредненный напор подземных вод в блоках,  $\alpha$  соседних с блоком $(i, k)$  на момент времени  $t$ , м; RV RN RL RP - фильтрационные сопротивления между центрами  $(i, \kappa)$ -го блока и соответственно соседним верхним,<br>нижним, левым и правым блоком, сут/м, ;

 $F_{i,k}$  -площадь $(i,k)$ -го блока, м<sup>2</sup>. Остальные обозначения прежние.

Аналогичной является конечно-разностная аппроксимация уравнения (1).

2.4. Фильтрационные сопротивления между центрами блоков вычисляются по формулам:

а) для зоны напорного течения

$$
RV = \frac{\Delta x_i + \Delta x_{i-t}}{KV_{i,K}[Hf_{i-t,K} - H2_{i-t,K} + Hf_{i,K} - H2_{i,K}] \Delta y_K};
$$
\n(11)

$$
RN = \frac{4 \, \lambda_{i} \, \lambda_{i}}{KN_{i,\kappa} \left[H_{i+l,\kappa} - H_{i+l,\kappa} + H_{i,\kappa} - H_{i,\kappa}\right] \, \Delta y_{\kappa}} \tag{12}
$$

7

$$
RL = \frac{\Delta y_{\kappa} + \Delta y_{\kappa-t}}{KL_{i,\kappa}[H1_{i,\kappa-t} - H2_{i,\kappa-t} + H1_{i,\kappa} - H2_{i,\kappa}]\Delta x_{i}} \quad ; \tag{13}
$$

$$
R\rho = \frac{\Delta y_{\kappa} + \Delta y_{\kappa+1}}{K P_{i,\kappa}[H1_{i,\kappa+1} - H2_{i,\kappa+1} + H1_{i,\kappa} - H2_{i,\kappa}] \Delta x_i};
$$
 (14)

б) для зоны безнапорного течения

$$
RV = \frac{\Delta x_i + \Delta x_{i-t}}{KV_{i,k} \left[ h_{i-t,k}^t - H_{i-t,k} + h_{i,k}^t - H_{i,k}^t \right]} \quad (15)
$$

$$
RN = \frac{4x_{i} + \Delta x_{i+1}}{KN_{i,k}[h_{i\pi,k}^{t} - H2_{i\pi,k} + h_{i,k}^{t} - H2_{i,k}] \Delta y_{\kappa}} \t ; \t (16)
$$

$$
RL = \frac{\Delta y_{\kappa} + \Delta y_{\kappa-1}}{KL_{i,\kappa}[h_{i,\kappa-1}^t - H2_{i,\kappa-1} + h_{i,\kappa}^t - H2_{i,\kappa}^t] \Delta x_i};
$$
 (17)

$$
RP = \frac{\Delta y_{\kappa} + \Delta y_{\kappa+1}}{KP_{i,\kappa}[h_{i,\kappa+1}^{\mathbf{t}} - H_{i,\kappa+1}^{\mathbf{t}} + h_{i,\kappa}^{\mathbf{t}} - H_{i,\kappa}^{\mathbf{t}}] \Delta x_{i}};
$$
 (18)

 $\Delta x_i$ ,  $\Delta y_k$ ; $\Delta x_{i_2i}$ , $\Delta y_{kri}$  - размеры  $(i, \kappa)$ -го и соседних с ним блоков по осям X и У;

КИ, КА, КА, КА, КА, Созффициенты фильтрации соответствен-<br>но между центрами (i, x)-го и соседних с ним блоков;  $H_{i,\kappa}^t, H_{i\pm 1,\kappa\pm 1}^t$  - абсолютные отметки кровли водоносного горизонта соответственно в центрах  $(i, x)$  и соседних с ним блоков.

Н2<sub>im</sub>; Н2<sub>itimi</sub>- абсолютные отметки подошвы водоносного горизонта соответсвенно в центрах  $(i, \kappa)$  и соседних с ним блоков.

Остальные обозначения прежние.

2.5. В блоке с координатами  $\ell, \kappa$ , расположенном в зоне безнапорного течения и граничащим, например, сверху с блоком (i-i, k), который приурочен к зоне напорного течения, расчет верхнего сопротивления для  $(i, \kappa)$  -го блока должен производиться по формуле

$$
RV = \frac{\Delta x_i + \Delta x_{i-1}}{\Delta y_k \cdot KV_{i,k} \left[ H i_{i-1,k} - H 2_{i-1,k} + h_{i,k}^t - H 2_{i,k} \right]}
$$
(19)

2.6 Водоемкость внутреннего(*i,k*)-го блока для **30HN** напорного течения вычисляется по формуле

$$
C_{i,k} = \Delta x_i \cdot \Delta y_k \cdot \mu_{i,k}^* \qquad , \qquad (20)
$$

а для зоны безнапорного течения

$$
C_{i,K} = \Delta x_i \cdot \Delta y_K \cdot \mu_{i,K} \qquad ; \qquad (21)
$$

для блока, граничащего с фиктивным:

$$
\overline{C}_{i,\kappa} = \frac{4}{2} C_{i,\kappa} \qquad (22)
$$

2.7. Для получения решения во всей области фильтрации \_<br>время *t* +*At* необходимо решить уравнение *(*10) для на каждого узла (M x N) раз, причем расчет узлов можно делать в произвольном порядке.

Выполняется расчет с соблюдением условия устойчивости, что накладывает ограничения на шаги по времени и пространству. Условие устойчивости для уравнения (10) имеет вид

$$
\Delta t \leqslant \min_{i,k} \frac{U_{i,k}}{\frac{1}{RV} + \frac{1}{RN} + \frac{1}{RL} + \frac{1}{RP} + \chi_{i,k}} \qquad , \qquad (23)
$$

где  $C_{i\kappa}$  - водоемкость пласта для  $(i, \kappa)$  -го блока, м<sup>2</sup>.

2.8. При учете нелинейности уравнения (1), в котором водопроводимость зависит от уровня грунтовых вод. широко применяются алгоритмы с "запаздыванием" или с "опережением". В первом случае водопроводимости в (15) - (18) вычисляются по значениям уровня, полученным на предыдущем временном шаге, а во втором - на текущем шаге, что требует организации итерационного процесса. В практических задачах геофильтрации пересчет фильтрационных сопротивлений (15) - (18) выполняется после изменения уровня грунтовых вод на заданную величину, т.е. используется алгоритм с "запаздыванием". Условие, определяющее необходимость пересчета сопротивлений, имеет вид

$$
\frac{|h_{i,\kappa}^{t} - h_{i,\kappa}^{t+at}|}{|h_{i,\kappa}^{t} - H_{i,\kappa}|} \geq \varepsilon \quad \text{%,} \quad (24)
$$

где б $%$ -заданная величина, которую обычно принимают равной 10-15%.

При переходе блока из напорного в безнапорный  $BO =$ доемкость следует пересчитывать при соблюдении условия

> $H_{i,k}^t \leq H_{i,k}$ ,  $(25)$

т.е. тогда, когда напор снижается до кровли водоносного горизонта.

2.9. Блок-схема вычислительного алгоритма разностной схемы (10) для уравнений (1) и (2), представленной на рис. 3, содержит  $k$  процедуры и 15 блоков.

2.10. Реализующая блок-схему программа, составленная для ЭВМ БЭСМ-6 на языке АПГОЛ-60, транслятор ГДР-АЛГОЛ мониторной системы "Дубна", имеет следующий текст.

```
\frac{1}{2}"REGIN""INTEGER "TO JOHONOLRO I1.12.13.14.15.2.200.Pl.
 \frac{1}{2}P2, P3, P4, NT, SN, SN1, SN2, CKA, J2, I6, SR0, SF, L1,
          "REAL:PS, P6, P7, pR, P9, LL, LL L, LM, LM1, F, FO, F1, F2,
 \overline{\mathbf{r}} .
          FS, F4, F5, F6, F7, F8, HIKB, MIKN, T, OT, RTP, RTL,
RTN=RTV=QT1=QT2+QT3+QT4+SQ+EPS+H3,H31+H32.,
          RFAD(H:N.LO.PO.P.PS.PS.NT.SN.CKB.SPO.SR.LI.FPS).,
          P_1:={\overline{P_4}}, P_2:={\overline{P_1}}, S_1 1:={\overline{S_1}}, {\overline{S_1}}, {\overline{S_1}}, {\overline{S_1}}, {\overline{S_2}}, \ldots,"IF "CKB=2"THEN"#EAD(P1,SN1).
          "IF "CKR=3"THEN"READ(P1, P2, SN1, SN2),,
          "REGIN " "INTEGER . "ARRAV "INT(/1:P/), INT1(/1:P1/),
          INT2(/1:P2/), INT3(/1:L1/), INT4(/1:P4/), PR(/1:2,1:SN/),
          Poi(/1:2,1:SN1/);Pa2(/1:2,1:SN2/);PRO(/1:2,1:SRN/);PR(/1:2,1:SR/);
          "ADRAV'KP.FN. TSp. TSN. MIN. MIB. C. RP. RN. H1. H2. HO. HN.
WS, WR, WA, WQ, WRO, WSQ, WR, HE/11M, 1:N/3, DIE/11M/3,
          D2. HF.WP01.FR1.WQ1.WA1.WR1.W1(/1:N/), DT1(/1:P4-1/),
          PP(/1'P3/), Q(/1:P-1,1:SH/), Q1(/1:P1-1,1:SH1/),
          Q2(/1·P2-1,1:SN2/), HK, B(/':1,1:SR0/),
          QAT/1'1-1:SR/), A(/1:1-1:SRZ), HR(/1:11-1,1:SR/).,
          *PROCEDURE*ΠΑΡΑΜ3(RP+PN+C).+
          FARRANTRP.RN.C.,
          "BEGIN' "FOR "I : #1 "STEP "1 "UNTIL "H" DO "
          "FOR "J:=1"STEP" I "UNTIL "N "DO"
          "REGIN?"IF.(NOTT, J)-H2[I.J) "LT'1-THEN.
          "BEGIN "RP(/I, J/) := 05, , RN(/I, J/) := 05,,
          KPET, JI:=KN(1, JI:=Cli+JI:=0; *COTO*FIN1+END*;
          LHI=DI(/1/),,LH1:=D1(/1+1/)..LLI=D2(/J/),,
          L111 := D21/JJ+1/J_{++}P51 = L0 = 2 + L1 + L_{++}FB:=HA(/I.J/)..E1:=H1(/I.J/).,F2:=H2(/I.J/).,
          FSI=Hn(/I+1+1/), FSI=H1(/T+J+1/), FSI=H2(/I+J+1/),,<br>FSI=Hn(/I+1+1/), FFSI=H1(/T+1+1/), FSI=H2(/I+1+1/),,
          From nextoursettem157 (FUR) of ZemRezigurals
          FS:=Hn(/I+1+1/),+F4:=H1(/*+1,u/),+F5:=H2(/I+1/),,<br>Fa:=Hn(/I+1+1/),+F7:=H1(/*+1,u/),+F8:=H2(/I+1+1/),,
          "Trenen"er1etHrneH3:=F1-F2'FLSEeH3:=Fn-F2.
          "TESTSP[I.J]=D'THEN'
```
FAFGIN \*PP[1+J] := 65; KP[1+J] := 0 \*END \* \* ELSE \*  $x_{2-}$  $\ddot{\phi}$  . RPTI.0) := (LL+LL1)/(2+LM="SPTI.01): `.<br>.∝ KPTI.JI:=2=TSP[I.J]/(H3+H31) "FND"; 164 FEFFISHEE . JIED FEHEN \*  $\overline{\mathcal{A}}$  , "FEGIN "RNEI» JI: #05; KNEI» J1: #0 "END " "ELSE " ۹۸<sub>۳</sub>  $12 -$ RNEI, JI: = (LM+LM1)/(2+LL="shtt.JJ);  $42 -$ KHT1, JI:=2=TSNF1, JI/(H3+H32) \*FND \*1  $624$ "TE"PORO"THEN"CTI+JI: "NIKH=P5=0-3 "FLSE"  $\overline{4}$   $\overline{2}$ CrisulienthfiedjeP5+0-3;  $43 -$ "IE"HO(/1-1, J/)#HO(/1+1, J/)#HQ(/1, J-1/)#HO(/1, J\*1/)  $\theta \in \omega$  $r_1 + r_0 = 10$ <sup>e</sup>THEN'C(/!, J/1:=C(/I, J/)/2,,  $\mathbf{A} = \mathbf{I}$ FINI: FEND \* "END "DAPAM3. .  $44.$ "PROCEDURF" MAPAM4 (RP, RN, ST),,  $4.7<sub>u</sub>$ "ARRAY"RP.RN., "LABEL"S1.,  $\mathbf{A} = \frac{1}{2}$ "REGIN" "FOR "I := : "STEP "I "UNTIL "M"DO"  $\frac{2}{3}$ "FOR" JESI'S "EP" : "UNTIL"N"DO" 504 FREGIN FITE FENOCY, JJ-HZCI, JJ) PLTF1 FTHEN?  $\ddot{\bullet}$  : "BEGIN "RP[ [ , J ] ! = RN [ ] , J ] : = 05;  $\mathbf{S}^{\mathcal{A}}_{\mathcal{A}}$ Cri, Ji: = KPIT, JI: = KNIT, JI: = 0;  $57-$ "IF"I"GT"LAI"THEN""BEGIN"PNCI-1,J1:=09;KNCI-1,J1=0"ENO"E  $\frac{1}{2}$  for  $\frac{1}{2}$ "!F"J'GT'1, 1'THEN''BFGIN'PP(1, J-11: = 09; KP[1, J-1<sup>1: = 0</sup>'END"; ia<br>Ma "GOTO "FIN2"END": sk. FOIRHO(/1+J/).+E1:=H1(/1+J/).+F21=H2(/1+J/).+ 57. F3; FHn(/1, J+1/) , F4: FH1(/1, J+1/), , F5: sH2(/1, J+1/) + ský F6:#HO(/1+1,j/),,F7:#H1(/1+1,j/),,F8:#H2(/1+1,J/)++ seu "TE-FO-GE-F1-AND-F3-GE-F4-AND-F4-GE-FT  $424$ "THEN?"GOTO"FIN2"ELSF"H3: =F0-F2.  $\frac{41}{4}$ FREFTERTT, JJFFFFRFANNIF3 COTTET JFTHEN/ PREGIUS PIT PERSONALE ATHEN FHRAICEFA-FS PELSE FHRAICEFA-FS.,  $42-$ Tep[1,J]:=KP[1,J]+(H3+H31)/2;  $6.64$ Rpft:JJ:=(p2fJJ+b2tJ+11)/(2\*b1t11+TSptt:JJ!'ENO';  $6.6\,$   $_{\odot}$ "TE "TSN(I, J) "NE.0" AND "F6" AT "F8+1" THEN'  $\land \epsilon =$ \*AFGIU\*\*IF\*F6\*GT\*F7\*THEN\*H32:=F7-F8\*ELSF\*H32:=F6-F8.,  $-7 -$ TSUEE, JI: = KNEE . JI+(H3+H32)/2;  $\bullet\bullet\downarrow$ RNf1,J):=(D1f11+h1t1+11)/(2=h2tJ1+TSHt1,J3)\*EMD';  $\mathbf{A}$  g  $\mathbf{u}$ FIN2: "END". >  $724$ FOOTO \*SIFEND \*MAPAN4..  $72.4$ "PROCEDURE"KORD(J1, SN.PR.O.M)..  $7.1$  $\frac{1}{2}$ "VALUE "J1, SN., 'TNTEGER "J1, SN., **"THTEGER F"ARRAN . POL. FARRAN "Q. N. . .**  $2:$ \*NEGIN\*\*INTEGER\*L+1Q+JQ.+  $\ddot{\phantom{a}}$ FFOR 1 := 1'STEP'1 FUNTIL "SN=DO- $2\frac{2}{3}$ 'NEGIU'IQ:=PQ(/1,L/),,JQ:=PQ(/2,L/),,  $7.74$  $H(719, J67)$ : "algung"  $7 \bullet$ \*FND\*\*EMD\*KORD.  $7\,g_\perp$ "PROCEDURE "ПРИНТІS).. Abu FEARET 75.22  $12 -$ "REGIN\*"PRINT""+(25X,25HA6CONPTHHE OTHETKN NPOSHR)\*".,  $A \gamma$ PPPINT PPPLINX, 22HBPEHR C HANANA OTCHETA, FB, 13 PP, T.,  $P_{\rm 2}$ "FOR!!!#1'STEP"; "UNTIL'H"DO" я $\mathbb{R}^3$  ц "BEGIN" "FOR "JI=1 "STEP "I "UNTIL "N "OO "  $\mathbf{A} = \mathbf{B}$  $H B (ZJZ) : = H(Z)_{1} J Z)_{1}$ Réu FPRINT FEELISPS . 2) FEEHD FEHDEL  $87 "60TO'S$  $\mathbf{A} \bullet \mathbf{B}$ **'FND'DPHHT.,** Anu READ(D1+D2, H1+H2, DT1+INT+INT3, INT4,  $\overline{\phantom{a}}$ TSP/TSN/PP,  $0.9 -$ PO.O.PRO.HK.B.PR.QR.S.HRI.  $0.9<sub>u</sub>$  $0.3 -$ "FOR"::=1'STEP'::UNTIL'M'NO''FOR'J:=1'STEP':'UNTIL'N  $\bullet$  :  $\bullet$ o  $\bullet$  . "DO"""F"ABS(HOLISJ3-200)"|T"0-6"THEN"HOLISJ3: "0. "IF"CKB=2"THEN"READ(INT1.PQ1.g1).,  $0.4<sub>u</sub>$  $0.7<sub>u</sub>$ "IF"CKB=3"THEN"READ(INT1, INT2, PR1, PR2, R1, R2), "TE !PORD "THEN "BRAD(MIKN) MYKB) "ELSF "READ(MIN) MID) ..  $0.6\%$ "PRINT" "(1458.2)" ",M.N.LO.PO.P.P.P.S.P4,NT.SN.CK&.SPO.SR.LL.EPS.<br>"PRINT" "(1458.2)" ",M.N.LO.PO.P.P.P.S.P4,NT.SN.CK&.SPO.SR.LL.EPS.  $-22 -$ "FOR"!!=1"STEP"1:UNTIL'M"00"'FOR"J:=1"STEP"1  $102 -$ "UNTIL"N"DO" "BEGIN""IF "ABS(MIN(/1,J/)-200) "LT"  $1024$ 0-SETHEN PH1C/IDUZI: UNDEZIDUZI LD "IF "ABSCHINC/IDUZI  $101 -$ -2) "LT " \*- 3 " THEN "MIN(/1, J/) : "20 "END ".  $102<sub>o</sub>$ "PRINT'''(/+40X,2HD1,/,(12F10,3))''',D13  $102 -$ "PRINT"""(/)40X,2HD2,/,(12F10,3))'",n2;  $\mathbf{10.5}$ "PRINT"""(Z)40X,2HHO,Z,(1AF7,1))"",HOI  $10<sub>2</sub>$ 

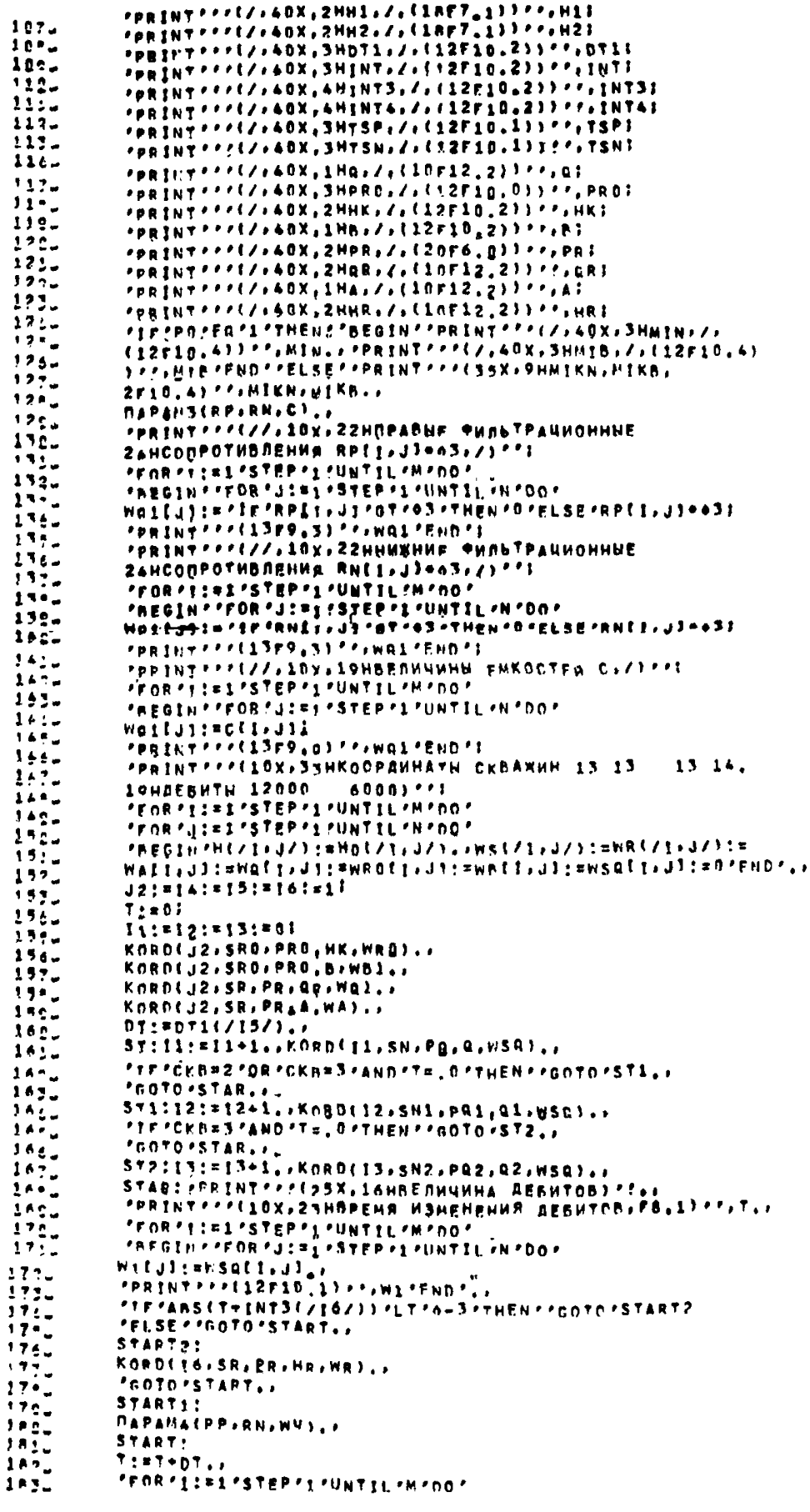

 $18<sub>4</sub>$ "FOR"JI=1"STEP"1"UNIIL"N"no" HNY21337319H(212373.) ie.  $\mathbf{a}_{e}$ "FOR" !!= 1 'STEP "1 "UNTIL "H" no" 1872 "FOR" J:=1'STEP" I'UNTIL'N'DO'  $\ddot{\phantom{a}}$ "REGINATIFACEI . JISO "THENA "GOTO "FINI  $\mathbf{1}$  and P7:=C(/1,J/).,E6:=HN(/I,J/).  $1.9\, \rm{M}_\odot$ RTPINNP(/1,J/) A,RTLINRP(/1,J-1/).. RTN:#RNC/1,J/),,RTV:#RNC/1-1,J/),,  $101$  $101$ FPRINT FREETIGET) FREEJERIES RTLJRTN, RTV.PT  $50\%$  $\overline{\mathbf{P}^{\bullet}$ QT1:=(HH(/1+J+1/)-p6)/BTP.+QT2:=(HN(/1+J-1/)-P6)/PTL.,  $\ddot{\bullet}$ QTSI=(HN(/]+1,J/)-P6)/RTN,,QT4:=(HN(/1-1,J/)-P6)/FTV., Sn: = in ? 1 + p 7 2 + n \* 3 + p 7 4 ) + D T . .  $106$ PAINDALI, JI . (PA-WREE, JI), 4  $107.$  $19<sub>o</sub>$ PoteWall, JielP6=WROLI, JII,  $192 -$ "IECWREI.JI"GT'P6"THEN'P8: == wati.JI., 2024 "TECNROCASLACT"BT"POFTHEM"P9:=0.  $202.$ WSfirdi: \* wsQfirdi \* \* \* \* \* \* \* \* \* . .  $20 - 7$ HEZI+JZ):ENNEZI,JZ)+(SQ-WSEZI,JZ)=0T)ZP7.,  $\cdots$ **Frechone** "TE"ARS(T-INT4(215+1/)) "LT"0-3"THEN:  $204 20, -$ "REGIN'IS:=15+1,, DT:=0T1(/15/) 'END',, "TR"ABS(T-PP(/I4/)) "LT"O-S"THEN""REGIN=14:= 74+1++ NPMHT(WF) "END".  $2n_{\perp}$ HT! "IE "ABS(T-NT) "LT "9-3" THEN " GOTO "FINAL..  $207.$ "FOR"I:=1'STEP"1"UNTIL"M"DO"  $200<sub>z</sub>$ "FOR"JI=1'STEP"I'UNTIL'N'no'  $20<sub>z</sub>$ "REGIN FRIEN(/1) (17) . (FileHi(/1, J/) ..  $21c$ PERPRELTERS FANDENNEZE.JZ) FGT FFS FAND FMINEZE.JZ) FNT F  $\mathcal{W}_{1,2}$ HENCZY, JZ) FTHEN- $217.$ "AFGIN'PS: = LG \*\* 2 = D1{/{/} \* n2{/j/}...  $212 ^{21}$ . "PRINT"""(10X,22HNEPECHET ENKOCTER, FЛOK, SF8, 1)"", J, J, T, F, E11 "IF!PO\*O"THEN'C(/I,J/)!\*MTKB+P5\*0-3'ELSE\*  $2\overline{1}$ C(/1)J/):=HIA(/1,J/)+P5+6-3'END''END',,  $2\overline{1}$ FFOR FILES 'STEP '1 FUNTIL "M"nO"  $21.7 -$ **FROR SULPS IS TEP FROUNTIL FN FROF**  $21.4$ "REGIN\*\*IF\*S[I+d]\*0\*0R:HorI+J1\*LT\*H2[I+J]+1\*THEN\*\*GOTO\*FIN3;  $219$ F:#HL/I,J/),,FO:#HOL/[,J/),  $22<sub>2</sub>$ "IF"P"LT"H1(ZI)j/)=AND=ABS(FO=F)/(FO=H2(/1,j/))=GF=EPS=TH=N=  $22:2$ "NEGIN!"PRINT"":(20X, ZAHREPECUET CONPOTHBAEHHA,  $22.7$  $22:$ "FOR"!!\*!"STEP"! "UNTIL "M"DO"  $27<sub>4</sub>$ \*FOR:J:=14STEP+1:UNIIL+N+ho\*  $22.5$ HOF/I.J/) SENE/I.J/). . . "GOTO"START1 "END". .  $226.$ FINSIPENDILI  $227<sub>u</sub>$  $22.7$ WVIIIF "ABSET-INTE/IS+1/II-LT/6-3"THEN-MPHHTESTS..  $222 -$ "IF FABS (7-INT11/12+1/)) "LT FO-3 "THEN FOPHHT (STL), .  $29.24$ "IE!ARS(TriNT2f213+1/)1'LT/0-3!THEN'NPHHT(ST2), /  $233.$ FTFTANS(T=INT3E16+11) FLT(0+3+3HENF.  $\overline{\mathbf{M}}$ "BFGIN" ! 6:#16+1; NPHHT(STANT2) /END-1  $\mathbf{M}_{\mathbf{S}_n}$ "GOTO 'START. FINAL : "END" "END"  $234.$  $"$  = 0.P  $'$  $-3.6$ 

2.11. Для работы программы задаются исходные данные в виде простых переменных и массивов:

M.N - количество блоков прямоугольного шаблона соответственно по вертикали и горизонтали;

LO. -размер минимальной стороны минимального блока сетки, м;

₽D -признаковое число. Если  $PQ = Q$ , ТО ВВОДИТСЯ ВОдоотдача, постоянная для всей области фильтрации; если *PO* = 1 , то вводится водоотдача для каждого блока  $(MaccUB)$ :

 $P$  - число изменений  $f\mathcal{Y}\text{-}\overline{\mathcal{Y}}$  рода;

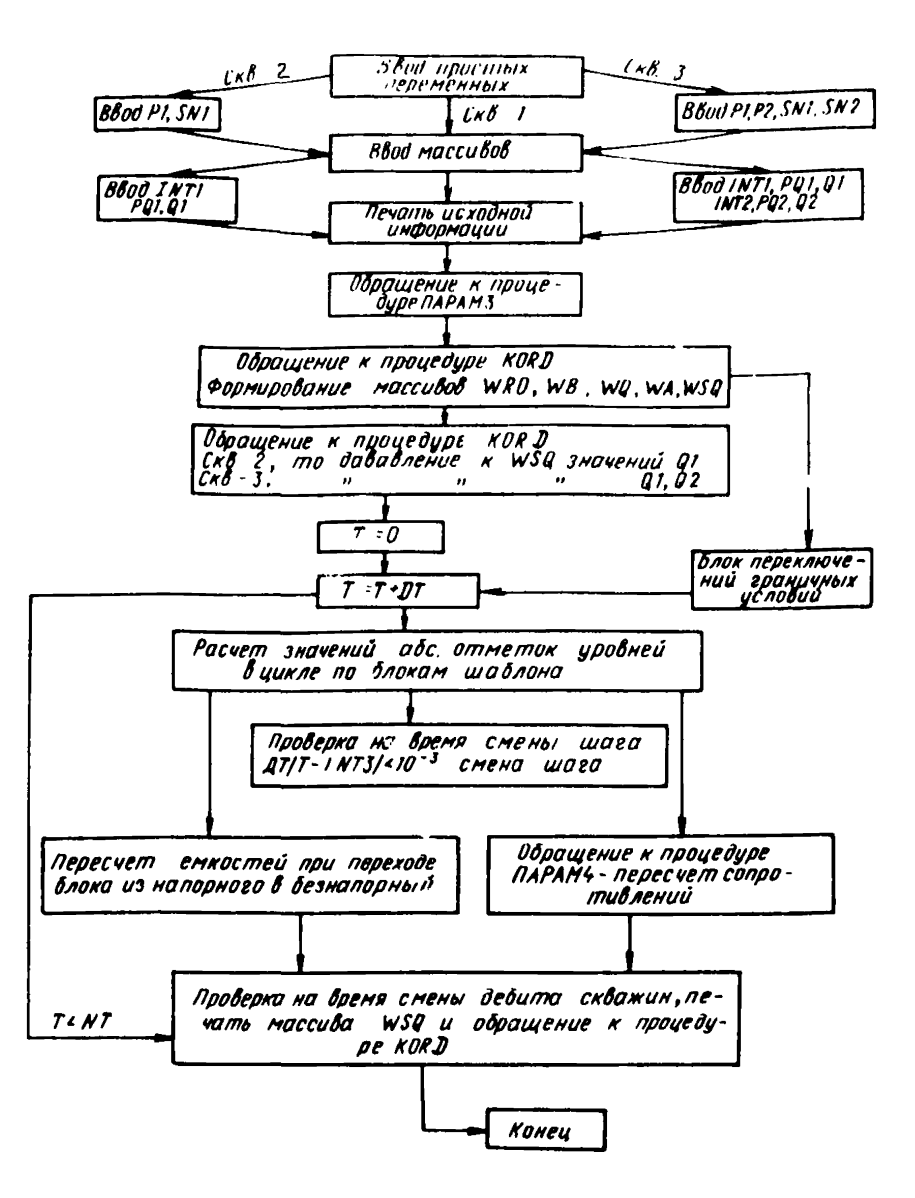

Рис. 3. Блок-схема вычислительного алгоритма решения на ЭВМ нестационарного безнапорно-напорного двумерного в плане потока

P3 -число выдач результатов счета при заданных моментах времени:

P4 -число размеров временных шагов;

-конечный период времени, на который прогнози-NT. руется поле уровней подземных вод, CYT:

 $SN$ -количество блоков с ГУ-П рода:

СКВ -признаковое число, принимающее значение  $1.2$ или 3.

Если все блоки, в которых заданы ГУ-П рода, имеют график работы, то CKB =1 и вводятся при одинаковый этом переменные P и SN. Если хотя бы один из блоков с ГУ-П имеет отличный от других график работы, то  $CRB$  задается равным 2 и, кроме  $P$  и  $SN$ , вводятся дополнительно переменные  $P1$  и SN1, где  $P1$ -число изменений ГУ-I во втором графике и соответственно SN1 -число этих блоков. Если же в области фильтрации имеются блоки с ГУ-П рода, в которых режим работы отличается от  $I$  и  $II$ , то вводятся, кроме  $P$ , SN,  $PI$ , SN1, еще дополнительно переменные  $P2 u SN2$ ; SN2-число источников-стоков для ГУ-П, в которых должно произойти  $P2$ изменений; ввод дополнительных переменных осуществляется после ввода переменной EPS в следующей последовательности: Pt, SN1 или P1, P2, SN1, SN2

-число блоков, содержащих родники - ГУ-Ш рода ; spa -число блоков, содержащих водоемы, дренирующие  $SP$ водоносный горизонт - ГУ-Ш рода;

L1 -число моментов времени, при которых меняется уровень воды в водоеме;

FPS - значение отношения осушенной мощности пласта к оставшейся, при которой следует производить пересчет фильтрационных проводимостей;

D1. N2 - размеры блоков соответственно по вертикали (сверху вниз) и по горизонтали (слева направо) в' единицах  $LO$ . Длина массива  $DI - M$ значений, а  $D2 - N$ значений;

ИО-абсолютные отметки уровней и напоров подземных вод в чачальный момент времени, м. Длина массива  $(M*N)$ значений. Здесь и далее во всех массивах длиной  $(M*N)$ информация заполняется в бланки для перфорации по столбцам, начиная с левого пустого сверху вниз. Если какой-либо столбец не заполнен полностью числовыми значениями-характеристиками расчетной области, то вместо недостающих значений вписываются нули;

Н1 -абсолютные отметки кровли водоносного горизонта, м. Длина массива  $(M*N)$ значений;

Н2 -абсолютные отметки подошвы водоносного горизонта, м. Длина массива $(M*N)$  значений;

 $DT1$  -размеры временных шагов, сут. Длина массива $(P4-1)$ значений ;

*INT* -моменты времени изменения ГУ^П и вывода результатов на печать, сут. Длина массива $P$  значений вводится при СКВ =1. При СКВ =2 вводятся массивы *1NT* и *INT1.* Длина массива *JNT1* - *Р1* значений. При СКВ =3 вводятся массивы *INT* , *INT1* и *JNT2* . Длина массива *IN T 2 ~ Р2* значений (еслискв=2, то после массива *МО* вводятся массивы *INT1*, *PQ1*, *Q1* ; если скв =3, то после массива НО вводятся массивы *INT1*, *JNT2* PQ1, PQ2, Q1, Q2);

*INTi* - моменты времени изменения уровня воды в водоеме и вывода результата счета на печать, сут. Длина массива *L1* значений;

*JNT4* -моменты времени изменения размера шага, сут. Длина массива Р4 значений ;

*TSP* - водопроводимости, расположенные справа от центров блоков, м2/сут. Длина массива *(M\*N)* значений ;

*TSN* -водопроводимости, расположенные под центрами блоков, м /сут. Длина массива*(M\*N)* значений ;

*РР* - моменты времени вывода результатов счета на печать, сут. Длина массива *РЭ* значений. Числа этого массива не должны совпадать с числами массивов *INT-1NT3* так как в эти моменты времени выдача результатов счета осуществляется автоматически ;

*PQ* -координаты блоков, содержащих ГУ-П, длиной *(2 \*SN)* Вводится при скь =1. При ска =2 вводятся массивы *PQm PCH.* Длина массива *PQ1*-(2 × SN1) · при скв =3 вводятся массивы *PQ , PQ1 и PQ2 . Длина массива PQ2 - (2xSN2)* значений ; -

*Q* -дебиты ГУ-Д рода, м^/сут. Длина массива*(P -1)\*S N* значений. Вводятся при СКВ =1. Если СКВ =2, то вводятся массивы 6? и *Q1* . Длина массива *Qi-(P1-1)% SN1 ;* при  $CKB = 3$  вводятся массивы  $Q$ ,  $Q1$ ,  $Q2$ . Длина массива *Q2-(P2-1)xSN2;*

*PRO* -координаты блоков, содержащих родники. Длина массива  $(2 \times SRO)$  значений ;

 $HK -$ абсолютные отметки зоны разгрузки родников, м. Длина массива  $SR0$  значений;

 -коэффициенты взаимосвязи зоны разгрузки родников с подземными водами, м<sup>2</sup>/сут. Длина массива  $SR0$ значений ;

*PD* -координаты Олоков, содержащих водоемы, дренирующие водоносный горизонт. Длина массива *(2\*SR)* значений ;

*QD* -значения расхода, поступающего из водоема в водоносный горизонт, при переходе ГУ-Ш в ГУ-П. м<sup>3</sup>/сут. Длина массива SR значений ;

 -коэффициенты взаимосвязи водоема с подземными водами, м<sup>2</sup>/сут. Длина массива SR значений ;<br>*HR* -абсолютные отметки уровня воды в водоеме. м.

*HR* -абсолютные отметки уровня Длина *S R \*(U -1 )* ;

*MIN* -упругая водоотдача для напорного водоносного горизонта в начальный момент времени. Длина массива (Л7\**N)* значений. Вводится при Р 0=1, в противном случае вводится простая переменная MIKN (массивы MIN и MIB при подготовке исходных данных следует умножить на  $10^3$ ) ; *MIB* -свободная водоотдача для безнапорного водоносного горизонта. Длина массива  $(MxN)$  значений ; вводится приР0=1, в противном случае вводится переменная*MIKB-*

3. ОПИСАНИЕ РАБОТЫ ПРОГРАММЫ И ВЫДАЧИ ЕЕ РЕЗУЛЬТАТОВ

3.1, Программа содержит *k* процедуры: ПАРАМЗ , ПАРАМИ, *KQRD* и ПРИНТ, а также 15 блоков.

3.2, Процедура ПАРАМЗ выполняет расчет фильтрационных сопротивлений и емкостей для начального момента времени  $t = 0$ . В начале работы этой процедуры происходит распознавание блока на фиктивный и действительный (признак фиктивного блока  $75P_{i,k} = 0$  и  $75N_{i,k}$  =0). Если блок фиктивный, то сопротивлению, соединяющему центр  $(i, k)$ -го блока с центром соседнего правого  $(i, k+1)$ -го блока, а также сопротивлению, соединяющему центр  $(i, \kappa)$ -го блока с центром соседнего нижнего $(i \cdot i, \kappa)$  -го блока, присваивается значение 10<sup>5</sup>. Одновременно значению емкости фиктивного блока ( $C_{i,k}$ ) присваивается нуль. На этом работа с фиктивным блоком заканчивается и через метку *FIN1* производится переход к следующему блоку по строке.

Если блок действительный, то:

находится площадь блока и рассчитывается величина $\mathcal{C}_{i,j}$ определяется, в какой части области (напорной безнапорной) находится $(i, k)$ . Это определение производится сравнением отметки напора (уровня) водоносного горизонта с отметкой кровли, после этого рассчитывается мощность блока (i,n;

аналогично осуществляется пооверка соседнего справа (i K+1) - го блока на фиктивный или действительный,  $\mathbf{a}$ также к какой зоне он приурочен, после этого рассчитывается мощность (i, K+1) - го блока;

осуществляется расчет правых значений коэффициентов фильтрации  $\mathsf{KP}_{i,k}$  по формуле

$$
KP_{i,k} = \frac{2 \text{ TSP}_{i,k}}{H_3 + H_3 + H_4}
$$
 (26)

где

 $H3 = H0$ <sub>LK</sub>- $H2$ <sub>LK</sub> - для безнапорного блока;  $H_3 = H_1 \cdot K_2 \cdot K_3 = H_3$  напорного блока;<br> $H_3 = H_2 \cdot K_3 + H_4 \cdot K_5 = H_5$  безнапорного блока;  $H31=H1$   $mT$   $H2$   $mT$  для напорного блока;

производится расчет правого фильтрационного сопротивления по формуле (14) или (18).

тоже повторяется для нижнего блока (i+1, к) и рассчитывается величина нижнего фильтрационного сопротивления  $RN$  по формуле (12) или (16):

на этом работа процедуры заканчивается и производится переход к блоку  $(i, x + 1)$ .

3.3. Процедура ПАРАМ4 выполняет пересчет сопротивлений при снижении и уровней в безнапорной части водоносного горизонта на заданную величину EPS (формальный параметр  $SI$ ). В начале работы процедуры распознается ФИКТИВНЫЙ ИЛИ ДЕЙСТВИТЕЛЬНЫЙ бЛОК. ЕСЛИ бЛОК ФИКТИВто сопротивления RD и RN для этого блока не переный. считываются и производится переход к следующему блоку по строке через метку  $F2$ . В процессе решения задачи может произойти осушение водоносного горизонта. В этом случае необходимо исключить такой блок из дальнейшего решения. Блок  $(i, k)$  превращается в фиктивный, если мощность водоносного горизонта меньше 1 м и исключается из решения до конца. Затем производится проверка, в части области (напорной или безнапорной) нахокакой дится блок  $(i, k)$  и соседние с ним блоки  $(i, k+1)$  и  $(i+1, k)$ Если он находится в  $B$ текущий момент времени. напорной части, то сопротивление не пересчитывается и через метку FIN2 производится переход к следующему В противном случае осуществляется пересчет соблоку. же формулам, что и в процедуре противлений по тем ПАРАМЗ, только в них должны задаваться новые значения

18

мощностей, рассчитанные исходя из  $\hbar 0_{ik}$  для момента времени *t* . #

На этом работа процедуры заканчивается и производится переход к следующему блоку.

 $3.4.$  Процедура КОRD организует массивы граничных условий П и I рода. В цикле до*SN* массиву *W U J ]* присваивается значение формального параметра Q в блоках, координаты которых вводятся массивом *PQ* .

3.5- Процедура ПРИНТ предназначена для вывода на печать результатов счета, после чегоуправление передается метке 5 (формальный параметр).

3.6. Блок переключения граничных условий работает следующим образом. Допустим, что в некотором (i,\*) том блоке происходит разгрузка подземных вод в реки. Если он находится в зоне влияния водозабора, то по истечении времени *t* в данном блоке будет происходить снижение уровня подземных вод и, следовательно, уменьшение расхода воды, поступающего из водоносного горизонта в реку. При этом в начальный момент времени из горизонта в реку поступает количество воды, идентичное расходу, который сформировался в естественных условиях. Уменьшение расхода будет происходить до тех пор, пока уровень воды в горизонте не снизится до отметки уровня воды в реке. С этого момента времени при снижении уровня подземных вод река начнет питать водоносный горизонт с возрастающим расходом при условии превышения поверхностного стока. В тот момент времени, когда расход подземных вод,поступающих из реки в горизонт, достигнет своего зна-\* чения в естественных условиях, произойдет переключение ГУ-1Ш рода на ГУ-Ц рода, и начиная с этого момента времени в горизонт будет поступать постоянное<br>количество воды. В случае если сток в товке формиводы. В случае если сток в реке формируется лишь за счет разгрузки в нее подземных вод, то при достижении нулевого расхода из водоносного горизонта ГУ-Ш рода отключается.<br>3.7. Остальные 14 блоков про

3.7. Остальные 14 блоков программы реализуют описанный выше алгоритм.

3.8. Результаты работы программы выдаются на широкую печать, содержащую:

исходные данные с соответствующими комментариями с целью ее проверки;

величины сопротивлений *RP* и *RN* и емкостей С рассчитанные на начальный момент времени. Значения их приводятся в виде матриц по строкам слева и направо. Каждой строке соответствуют две строки печати. Причем знаиенй*я РР* и *PN* выдаются на печать, умноженные на  $10^{-1}$   $\cdot$ 

время изменения дебитов ГУ-П и матрица значений дебитов ГУ-Л. При этом положительные элементы матрицы соответствуют дебитам водозаборов, а отрицательные - расходам воды, поступающей из водоема в водоносный горизонт;

прогнозируемые величины эволюций поля уровней подземных вод в абсолютных отметках в соответствии с временными расчетными интервалами. Для каждого расчетного интервала приводятся его заголовок и время с начала отсчета. После каждой таблицы с абсолютными отметками уровней на определенный интервал времени на печать выводится таблица значений с комментарием "Граничные условия". Положительные элементы таблицы соответствуют значениям величины разгрузки из поверхностного водотока в водоносный горизонт и значениям дебитов водозаборных скважин, а отрицательные г значениям расхода воды, поступающей из водоема в водоносный горизонт;

комментарии о пересчете сопротивлений; координаты блока, в котором произошло осушение мощности водоносного горизонта на величину *£>%,* время в сутках, соответствующее моменту пересчета, абсолютные отметки уровня подземных вод на предыдущий момент времени и на момент пересчета, а также абсолютная отметка водоносного горизонта,

комментарии о пересчете емкостей, координаты блока, в котором производится пересчет емкости, время в сутках, соответствующее моменту пересчета, абсолютная отметка уровня грунтовых вод в этом блоке, а также абсолютная отметка кровли водоносного горизонта.

# Пример решения на ЭВМ нестационарной краевой задачи геофильтрации при оценке эксплуатационных запасов подземных вод четвертичных отложений межгорной впадины

Подземные воды четвертичных отложений межгорной впадины эксплуатируются восемью водозаборами, суммарная производительность которых будет рассматриваться в виде оценки эксплуатационных запасов подземных вод.

Впадина ограничена с севера и юга горами и выполнена толщей четвертичных отложений мощностью до 300м,<br>в составе, которых, преобладают галечники с различным которых преобладают галечники с различным заполнителем, а в центральной части- с большим количеством глинистых прослоев.

Подземные воды, приуроченные к четвертичным отложениям, представляют единый водоносный комплекс безнапорно-напорного типа с глубиной залегания уровня подземных вод от 50-100 м ниже поверхности земли безнапорной зоне и до 2-6 м выше поверхности земли -в напорной зоне. Напор обусл<sup>,</sup> лен-наличием глинистых<br>прослоев, мощность которых до тигает 50 м. Питание мощность которых до тигает 50 м. Питание водоносного комплекса осуществляется за счет инфильтрации поверхностных вод из рек и каналов -в безнапорной зоне; разгрузка - в виде родников и непосредственно в реки - в напорной зоне. Водовмещающие породы характеризуются резкой фильтрационной неоднородностью в плане. Водопроводимость комплекса в пределах впадины изменяется от единиц  $m^2$ /сут - на границах распространения водоносного комплекса до нескольких тысяч  $M^2$ /сут - в районах его разгрузки.

В пределах впадины разведано 8 месторождений подземных вод. На базе этих месторождений запроектирована эксплуатация 8 водозаборов, работающих в условиях взаимодействия.

Сложность природных условий исследуемого региона обусловила целесообразность использования ЭВМ для оценки запасов подземных вод.

Непосредственному решению задачи на ЭВМ предшест вовали следующие виды работ:

схематизация природных условий;

выбор расчетной схемы:

дискретизация исследуемой области фильтрации на блоки:

подготовка исходных данных.

Схематизация природных условий межгорной впадины позволила представить в удобном для воспроизведения на ЭВМ виде ее геологическое и гидрогеологическое строение, выраженное в виде единого водоносного комплекса четвертичных отложений. Границы его распространения приняты в соответствии с вышеприведенным описанием.

Расчетная схема моделируемой области фильтрации подземных вод четвертичных отложений функционально соответствует ее природной схеме, осложненной водозаборными сооружениями. В гидрогеологическом отношении она представляет собой двумерный безнапорно - напорный плановый поток с перемещающейся *границей* напорности, граничными условиями  $\overline{I}$  и  $\overline{I\!I}$  рода и начальными условиями.

Граничными условиями П рода моделируются границе распространения водоносного комплекса в пределах моделируемой области фильтрации, его питание и водозаборные сооружения. Границы распространения водоносного комплекса, включая его отсутствие на участках выхода на поверхность отложений неогеновой свиты, воспроизводятся в виде непроницаемого контура . Питание водоносного комплекса воспроизводится путем подачи в него расхода воды, поступающей из рек и каналов. Водозаборные сооружения воспроизводятся путем отбора из водоносного комплекса заданного количества воды.

Граничными условиями Ж рода моделируется разгрузка водоносного комплекса. Причем в процессе решения прогнозной задачи по мере снижения уровня подземных вод возможны как переход граничных условий Ж рода во П род, так и их отключение. Сменой граничных условий воспроизводится изменение характера взаимосвязи поверхностных и подземных вод, которое происходит в результате работы водозаборов. Возникающие при этом депрессионные воронки уменьшают область разгрузки и увеличивают область питания. Отключением граничных условий воспроизводится разгрузка родников, попавших

в зону влияния водозаборных сооружений, а также тех рек, расходы которых формируются за счет разгрузки подземных вод.

Упрощение расчетной схемы по сравнению с природной заключалось в ступенчатой аппроксимации непрерывных очертаний плановых границ и контуров внутренних гра-<br>ничных - условий - рек и каналов, а также - в частичном условий рек и каналов, а также в частичном объединении последних и концентрации родников и водозаборов в отдельные узлы.

Математическая формулировка краевой задачи, соответствующая описанной расчетной схеме, была приведена выше (см. выражения  $(1)-(8)$ ).

Дискретизация исследуемой области фильтрации при моделировании на БЭСМ-6 выполнена путем наложения прямоугольного шаблона, включающего 18 строк и 24 столбца (рис.4) . В результате сеточная область фильтрации подземных вод четвертичных отложений впадины содержит 432 блока, из них 203 действительных.

Ориентировка шаблона и дискретизация области фильтрации выполнялись в соответствии с требованиями:

наибольшей адекватности модели природным условиям ; детального воспроизведения внутренних и внешних границ исследуемой территории;

оптимальной минимизации количества блоков^шаблона.

В результате дискретизации число блоков, моделирующих питание из рек и каналов $(\mathcal{C}_a)$ , составляет 74, а число блоков, моделирующих разгрузку подземных вод в реки ( $C_{\text{ii}}$ ) равно 53. При прохождении через блок нескольких поверхностных водотоков (рек и каналов) потери из них или поступление в них подземных вод моделировалось суммарной величиной. Число блоков, к которым приурочены участки выходов родников на поверхность *(Р)* , составляет 10.

Данные о количестве и месте расположения водозаборов приведены в табл. 1.

Подготовка исходных данных при моделировании на БЭСМ-6 выполнена в соответствии с требованиями, изложенными выше.

При подготовке массивов HO, H1 и H2 данные, снятые с карт гидропьезоизогипс , кровли и подошвы водоносного комплекса четвертичных отложений, осреднялись внутри блоков шаблона. Значение массивов *TSP* и *TSN* получены с карты водопроводимости.

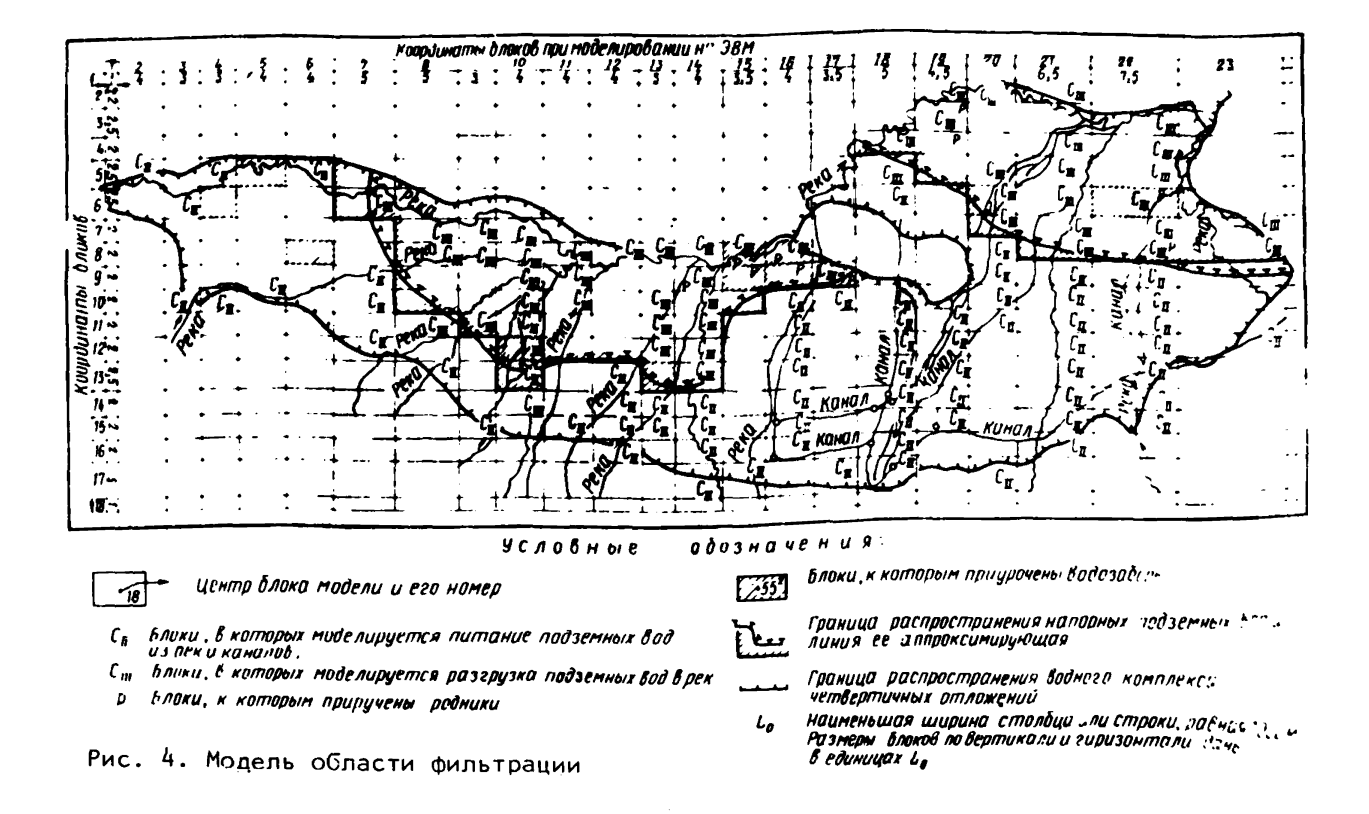

 $\overline{r}$ 

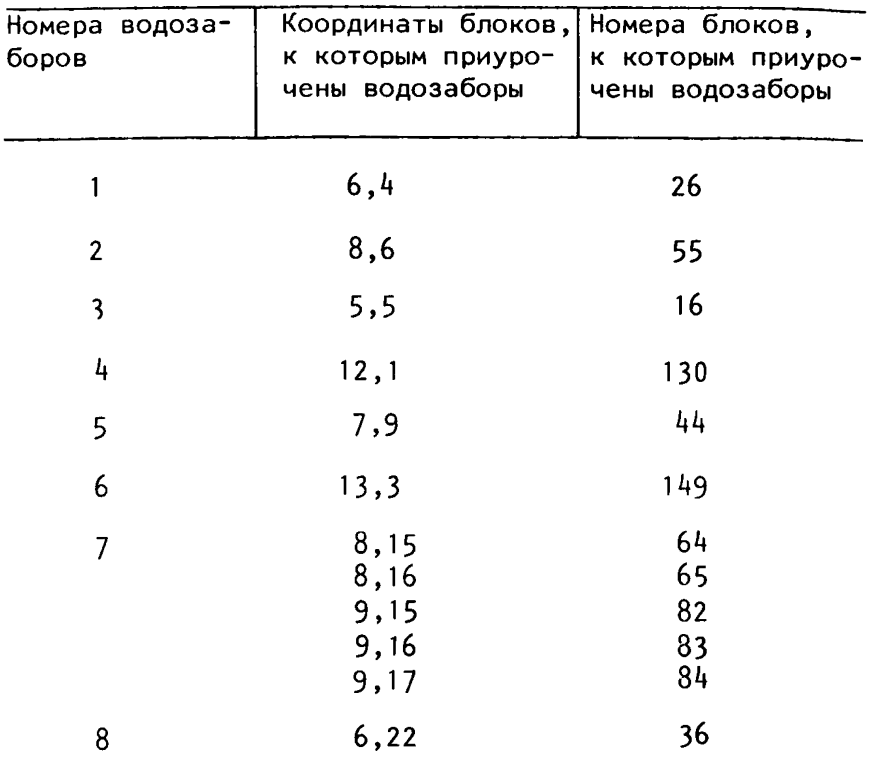

При подготовке массива *DTI* - размеров временных шагов был произведен расчет допустимых временных шагов *A t* для каждого блока в соответствии с принятыми значениями */л* для напорной и безнапорной зон по формуле (20) и выбран минимальный, равный 1 суткам. Решение задачи на ЭВМ проводилось с постоянным временным шагом на протяжении всего расчетного периода.

Ниже для наглядности приводятся результаты подготовки исходных данных в виде простых переменных и массивов с указанием числа перфокарт, на которые переносятся числа каждого массива и с соблюдением их взаиморасположения.

Исходные данные для оценки запасов подземных вод четвертичных отложений межгорной впадины на ЭВМ

2?

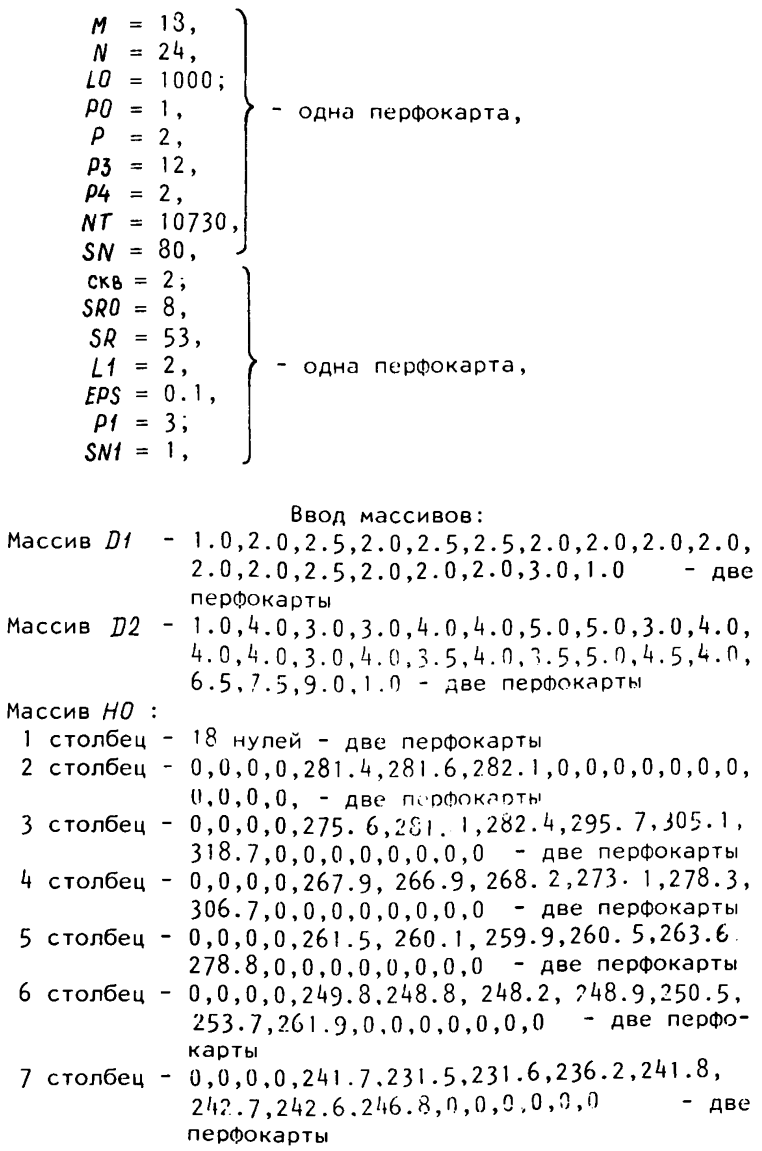

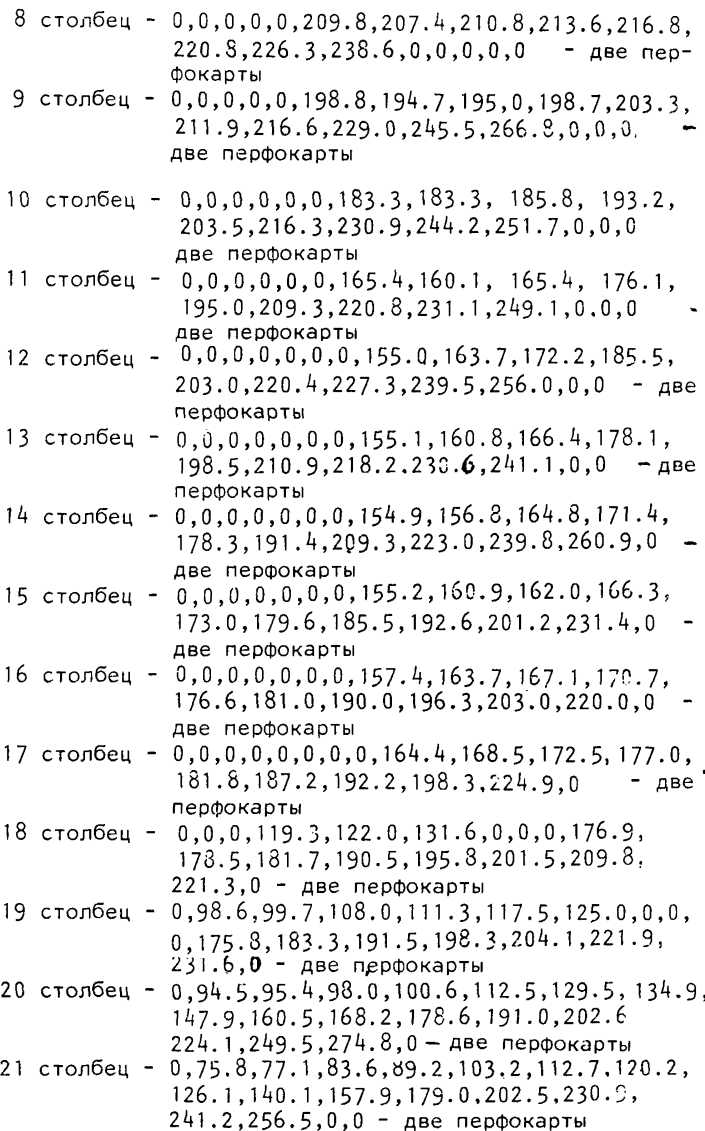

```
22 столбец - 0.0.75.2.78.7.87.1.98.4.107.1,117.1,
             127.2.137.2.154.7.181.2.220.5.249.5258.6.0.0.0 - две перфокарты
23 столбец - 0,0,0,0,0,0,111.1,122.5.134.1.142.8.
             172.1, 208.9, 0.0, 0.0, 0.0 - две перфокар-
             TH
24 столбец - 18 нулей - две перфокарты
 Marcus H1:
 1 столбец - 10 нулей - две перфокарты
 2 столбец - 0.0.0.0.281.4.281.6.282.1.0.0.0.0.0.0.0.0.
             0.0.0.0. - две перфокарты
 3 cronbeu - 0,0,0,0,275,6,281,1,282,4,295,7,305,1318.7, 0.0.0.0.0.0.0.0.0.7 - две перфокарты
 4 столбец - 0.0.0.0.267.9.266.9.268.2.273.1.278.3.
             306.7.0.0.0.0.0, 0.0, 0.0 - две перфокарты
 5 столбец - 0,0,0,0,261.5,260.1,259.9,260.5,263.2,
             278.8, 0, 0, 0, 0, 0, 0, 0, 0 - две перфокарты
 6 столбец - 0.0.0.0.249.8.248.8.248.2.248.9.250.5.
             253.7.261.9.0.0.0.0.0.0.0 - ase nep-
             фокарты
 7 cronbel - 0.0.0.0.2340.229.0.231.6.236.2.241.8.
             242.7.242.6.246.8.0.0.0.0.0.0- \muBe
             перфокарты
 8 столбец - 0,0,0,0,0,208.0,206.0,210.8,202.0.
             193.0.220.8.226.3.238.6.0.0.0.0.0две перфокарты
 9 столбец - 0,0,0,0,0,192.0,192.0,190.0.177.0.166.0.
             172.0.216.6.229.0.245.5.266.8.0.0.0
             лве перфокарты
10 столбец - 0.0.0.0.0.0.182.0.180.0.157.0.150.0.
             180.0.207.0.225.0.244.2.251.7.0.0.0
             две перфокарты
11 cronbey - 0.0.0.0.0.0.162.0.155.0.153.0.142.0.
             155.0.195.0.220.8.231.2491.0.0.0
             две перфокарты
12 столбец - 0,0,0,0,0,0,0,152.0,150.0,150.9,143.0,
             160.0, 220.4, 227.4, 2395, 256.0.0.0
             две перфокарты
13 столбец - 0,0,0,0,0,0,0,150.0,150.0,151.0,134.0,
             168.0.190.0.218.2.230.6.241.1.0.0две перфокарты
```
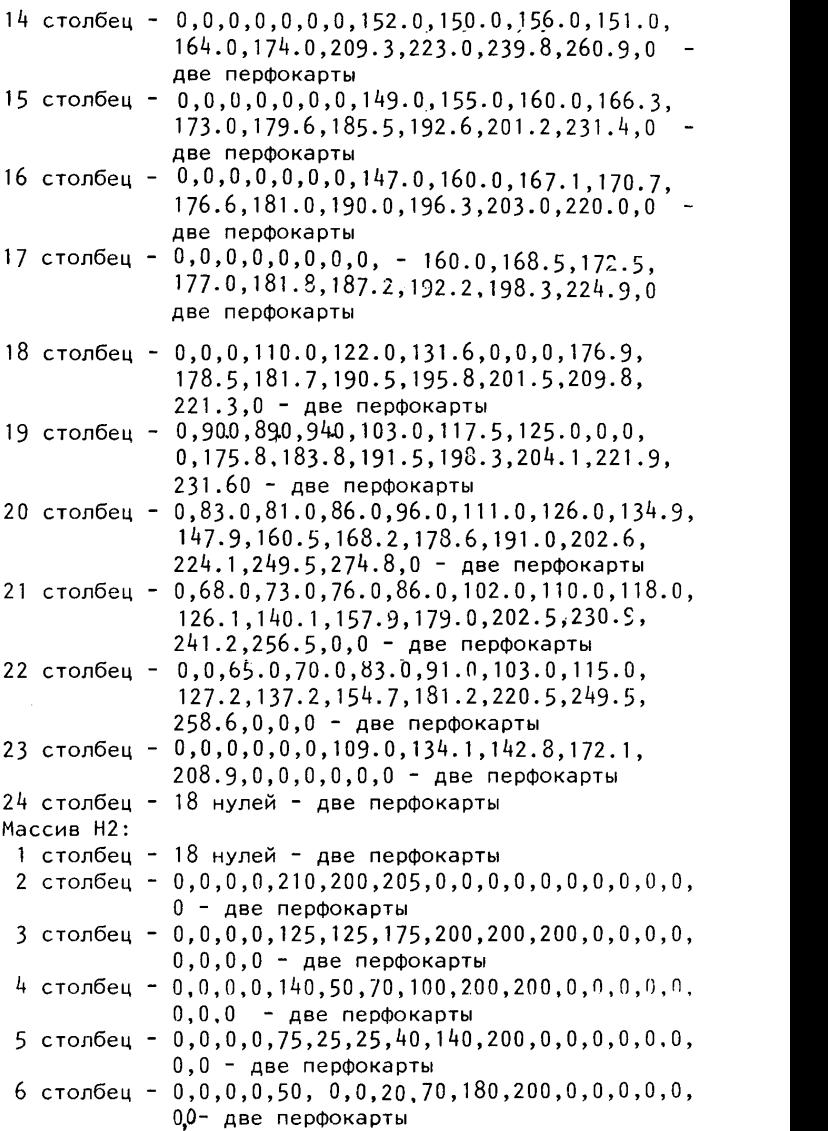

```
7 столбец -
0,0,0,0,70,15,0,10,40,125,200,240,0,0,0,
 8 столбец -
0,0,0,0.0,50,0',0,15,50,120, 90,205,0,0,0,
 9 столбец -
0,0,0,0,0,90,20,0,0,25,50;30,150,200,250,
10 столбец -
0,0,0,0, 0,0,25,0, 0,1 0,25, 30,1 00,175,
11 столбец -
0,0,0,0,0,0,60,20,0,0,15,40,100,150,190,
12 столбец -
0,0,0,0,0,0,0,30, 10,5,10,35,90,.40,175,
13 столбец -
0,0,0,0,0,0, 0,20,0,15, 0.25,60,120,140,
14 столбец -
0,0,0,0,0,0,J,20,10,10,Ю. 10,40,70,90,
15 столбец -
0,0,0, 0,0,0,0,20,10, 10,5,10, 40,70,90,
16 столбец -
0,0,0,0,0,0,0,50,20,5,10,15,30,20,50,70,
17 столбец -
0 ,0 ,0 ,0 , 0 ,0 ,0 ,0 ,50,20, 0 ,20,20,20,0 ,30,
18 столбец -
*0,0,0,0,0,0,0,0,0,25,15,25,40, 20,20,
19 столбец -
0,50, 80,100,75,30,20, 0,0,0,0,15,30,35,
20 столбец -
0,0,40, 100,80,60,25,30,70,125,80,50,25,
21 столбец -
0,50,10,50,75,60,30, 0,35,65,90,100,120,
22 столбец -
0,0,10,40,50, 40,30,15,0,45, 75,120,170,
23 столбец -
0,0,0,0,0,0,50,40,38,50,110,175,0,0,0,0,
24 столбец -
18 нулей - две перфокарты
Массив ЛТ1 -
1.0 - одна перфокарта,
Массив INT -
0,15000 - одна перфокарта;
Массив tNT$ •
0,15000 - одна перфокарта;
Массив JNT4 -
0,15000 - одна перфокарта.
Массив TSP
 1 столбец -
18 нулей - две перфокарты
             0,0,0 - две перфокарты
             0,0 - две перфокарты
             0,0,0 - две перфокарты
             210.0 . 0.0 - две перфокарты
             0,0,0 - две перфокарты
             225.0. 0 - две перфокарты
             175.0. 0 - две перфокарты
             140.210.0 - две перфокарты
             125.180.0 - две перфокарты
             125.0 " Две перфокарты
             110.0 - две перфокарты
             130.0 - две перфокарты
             0,100,230,0 - две перфокарты
             55.115.230.260.0 - две перфокарты
             160.175.230.0. 0 - две перфокарты
             225.235.0. 0.0 - две перфокарты
             0,0 - две перфокарты
```
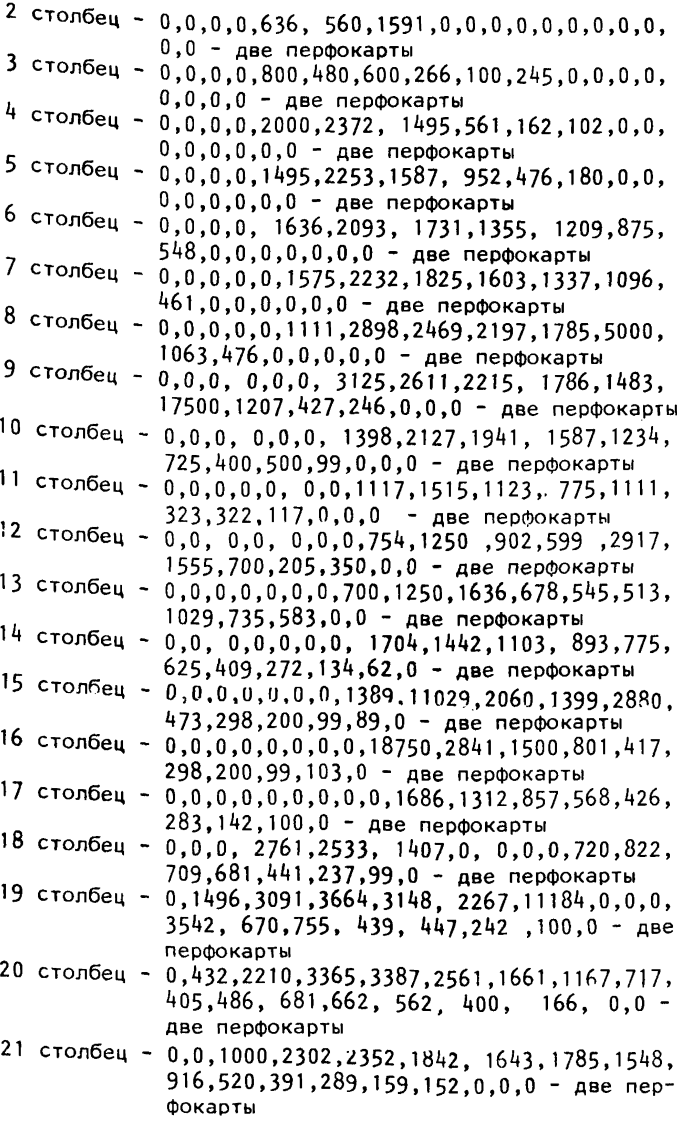

 $\ddot{\phantom{0}}$ 

```
22 столбец -
U,U, 0,0,0,0,341,757,737,241,152,142,0,0, 
23 столбец -
18 нулей - две перфокарты 
2*» столбец -
18 нулей-две перфокарты
Массив TSN
 1 столбец -
18 нулей - две перфокарты
 2 столбец -
0 ,0, 0 ,0 , 163,278,0,0,0 , 0 ,0 ,0,0,0 ,0,0,0,0-
 3 столбец -
0,0,0,0,384 ,357,327,741,606,0,0,0,0,0,0,
 4 столбец -
0,0 ,0 ,0,2193, 1829,628,606, 101,0,0,0,0,0,
 5 столбец -
0,0,0,0,2232,1940,1064, 439,150,0,0,0,0,
 6 столбец -
0,0,0,0,3676,1875,1351,1163,862,454,0,0,
 7 столбец -
0,0,0,0,362,1956,800,1428,1212,1000,449,
 8 столбец -
0 ,0, 0,0 , 0,1 731 , 21 05, 4000,33333 ,2500 ,
 9 столбец -
0,0,0,0,0,1415,3174,2666,2150,1754,2222,
10 столбец -
0 ,0,0 , 0,0,0, 2778,2273, 1852,1515,1163,
11 столбец -
0,0,0,0,0,0,1190,1786,1613,625,769,1125,
12 столбец -
0,0,0,0,0,0,0,1000,1064,714,510,703,562,
13 столбец -
0,0,0,0,0,0,0,888,1026,725,521,937,1250,
14 столбец -
0 ,0,0 ,0 , 0,0,0,454,1064, 1667,1667,1 125,
15 столбец -
0,0,0,0,0,0,0,2857,28571,5714,3174,3214,
16 столбец -
0,0,0,0,0,0 ,0 ,3846,2500, 16667,6250,4687,
17 столбец -
0 ,0 ,0 , 0,0,0,0,0,11428, 1970,1428, 1285,
18 столбец -
0,0,0,2250, 1515,0,0,0,0, 1250, 1025, 386,
19 столбец -
0,2083,909, 3333,2415,1562, 0,0,0,0,601,
             0.0, 0.0 - две перфокарты
             две перфокарты
             0,0,0 - две перфокарты
             0,0,0,0 - две перфокарты
             0,0,0,0 - две перфокарты
             0,0,0 ,0,0,0 - две перфокарты
             0,0,0 ,0 ,0,0,0 - две перфокарты
             2000.1071.0. 0 .0 .0. 0.0 , - две перфокарты
             872.444.317.0. 0.0.0 - две перфокарты
             1125, 1406,131* 0 ,0 ,0,0 - две перфокарты
             1125.490.0. 0.0.0 - две перфокарты
             187.120.0. 0.0 - две перфокарты
             447.162.0. 0.0 - две перфокарты
             937.454.263.122.0. 0 - две перфокарты
             3061.1786.1142.340.0. 0 - две перфокарты
             1125.555.200.44.0. 0 - две перфокарты
             803.519.272.51.0. 0 - две перфокарты
             652.476.266.125.0 . 0 - две перфокарты
             781.806.617.108.138.0. 0 - две перфокарты
```
- 20 столбец 0.2083,3309,3516,3125, 4018, 16667, 5000. 3571,2941,1667,1480,1406,555,500,694,0,0. две перфокарты
- 21 столбец 0,577, 2308,3147, 2747,4945, 6152, 7692. 2796, 2051, 1538, 1385, 805, 615, 216, 0,0 0 - две перфокарты
- 22 столбец 0.0.422, 1875, 1667, 2143, 1778. 1778. 1667.  $889.533.273.231.177.0.0.0.0 - \text{age nep}$ ФОКАРТЫ
- 23 столбец 0,0,0,0,0,0,148,300,404,121,101.0.0.0.0.  $0.0, 0$  - две перфокарты

```
24 столбец - 18 нулей - две перфокарты
Массив РР
```
- 365, 730, 1090, 1460, 1830, 2560, 3650, 4380, 5480, 6210, 10000, 10730 - две перфокарты Массив РО
- 5.2,6,3,10, 3,5,4, 10,4,10,5,5,6,11,6,9,7,10,7,12,7,  $11.8, 13, 8, 15.9, 14, 10, 15, 11, 13, 12, 14, 12, 15, 12, 16, 12.$ 14, 13, 15, 13, 14, 14, 15, 14, 16, 14, 17, 14, 17, 15, 10, 16, 11, 16.12.16.13. 16.14.16.15.16. 16.16.10.17.17.17.6.18.  $11, 18, 12, 18, 13, 18, 14, 18, 15, 18, 16, 18, 17, 18, 11, 19, 12,$ 19, 13, 19, 14, 19, 15, 19, 8, 20, 9, 20, 10, 20, 11, 20, 17, 20, 9,  $21, 10, 21, 11, 21, 12, 21, 13, 21, 14, 21, 15, 21, 16, 21, 9, 22, 10,$ 22.11.22.12.22.13.22.14.22.15.22.9.23.12.12.23.10.18. 5.5. 9.16.6.22. 6. 4. 8. 6. 7. 9. 13. 13 - одиннадцать перфокарт

Массив 0

 $-2560$ ,  $-7390$ ,  $-13290$ ,  $-6763$ ,  $-3958$ ,  $-5174$ ,  $-2594$ ,  $-12195, -30738, -12385, -8483, -9827, -32048,$  $-12236$ , - 34118 -18145, -29323, -5780, -1016, -6955,  $-5292, -7931, -17183, -4962, -7043, -5597,$ <br> $-54540, -46683, -38235, -19884, -12601,$  $-13720.$  $-4894.$  $-1800, -63852, -2551, -39359, -1295, -1914,$  $-2427.$  $-1767. -2140. -2174. -1964. -915. -1006.$  $-1900.$  $-2530, -46, -57380, -46324, -47312, -354,$  $-31170.$  $-12409. -5956, -12066. -11769. -29385.$  $-50595,$  $-11816, -11175, -3876, -3300, -4026, -16586, -15211,$  $-17141, -6821, 1206, -17654, -1620, -3244, -28981,$  $-43718$ , 34368, 69320, 113663, 120000, 16800, 26300, 53000, 11370 - тринадцать перфокарт:

Maccив *PPD* 9. 14. 3. 19. 8, 22, 4, 19. 8. 15. 8, 16, 9, 15, 9, 17 - две перфокарты Массив  $HK$ 154.0, 96.0, 116.0, 106.0, 152.0, 148.3, 156.0,  $155.0 -$  две перфокарты: Массив В 7157. 405. 2040. 1418. 9057. 4762. 7013. 7374. - две перфокарты. Массив PR 6.7.7.8. 8.8.7.9.8.9.10.9.11.9.7.10.8.10.9.10.10.10.  $11, 10, 12, 10, 8, 11, 9, 11, 10, 11, 8, 12, 8, 13, 19, 13.$  $11.13.$   $12.13.8.14.9.14.10.14.11.14.12.14.13.14.8.15.$ 8.16.9, 17.4, 18, 2, 1, 3, 19, 2, 20, 5, 20, 6, 20, 7, 20, 2, 21, 3, 21, 4, 21, 5, 21, 6, 21, 7, 21, 8, 21, 3, 22, 4, 22, 5, 22, 6, 22, 7, 22,  $8.22.7.23.8.23.5.18 -$  семь перфокарт Массив  $\overline{u}$ 10800. 30375. 9633, 6952. 15842. 9662. 8450, 7898. 3552, 12862, 0,0,0, 53575, 33811, 0, 20202, 7616, 0,0,<br>0, 2114, 1584, 4697, 1007, 7292, 5939, 1176, 2726, 0, 799, 1571, 1420, 3156, 44344, 57694, 25047, 5245. 59319. 24193. 64736. 0.0.0. 5552. 0.0.0.0.0.0.0.621 семь перфокарт Массив А 21740.4760.12820.10000. 16670. 7700. 4500.2380.1060. 2220, 30, 50, 2220, 50000, 6250, 60, 10000, 2500, 770, 770, 310, 2500.880.5560.700.5560.2500.280, 290.530.240.430.302. 370. 9620.23260,5560,900,8330,15630, 20000,5260,3030. 240.500.5880.5000.132. 710.282.710.1590. 15525 - Cemb перфокарт Массив HR 231.201.210,194,194,202.210,180,180,180,180,195.216 159, 160, 165, 153, 152, 159, 174, 156, 154, 155, 164, 170, 177, 189, 151, 148, 155, 116, 95, 95, 86, 96, 110, 125, 70, 70, 82, 86. 95,105,116,64, 70,86,90, 95,116, 101,118,122 - Cemb перфокарт Maccus INT1 0. 730, 15000 - одна перфокарта

```
Массив РQ1
12, 10 - одна перфокарта
Массив 01
0.4800 - одна перфокарта
Maccив MIN
 1 столбец - 18 нулей - 1 перфокарта
 2 столбец - 0,0,0,0,200,200,200, 11 нулей - две пер-
           фокарты
 3 столбец - 0,0,0,0,200,200,200,200,200,200, 8 нулей
           две перфокарты
                         \mathbf{H}\mathbf{H}4 столбец -
                  H.
                  \mathbf{H}\mathbf{H}\mathbf{H}5 столбец -
 7 нулей - две перфокарты
 7 столбец - 0,0,0,0,10,10,200,200,200,200,200,200, 6
           нулей - две перфокарты
 8 столбец - 5 нулей, 10,10,10,4,4,200,100,100, 5 ну-
           лей - две перфокарты
 0, 0, 0 - две перфокарты
10 столбец - 6 нулей, 10, 10, 2, 2, 1, 4, 4, 100, 100, 0, 0, 0 -
           две перфокарты
11 столбец - 6 нулей, 10, 10, 2, 2, 1, 1, 50, 50, 50, 0, 0, 0 -
           две перфокарты
12 столбец - 7 нулей, 10, 2, 1, 1, 1, 50, 50, 50, 0, 0 - две
           перфокарты
13 столбец - 7 нулей, 4,2,1, 1,1,1,50,50,50,0,0 - две
           перфокарты
14 столбец - 7 нулей, 4,4,4, 2,2,1,50,50,50,50, 0 две
           перфокарты
15 столбец - 7 нулей, 10,10,10, 100,100,100, 100,100,
           100.100.0 - две перфокарты
16 столбец - 7 нулей, 10, 10, 200, 200, 200, 200, 200, 200,
           200.200.0 -две перфокарты
17 столбец - 8 нулей, 10,200,200,200, 200,200,200,200,
           200,0 - две перфокарты
200, 200, 200, 200, 0 - две перфокарты
200, 200, 200, 200, 0 - две перфокарты
200.200.200.200.200.0 - две перфокарты
```
200.200.200.200.0.0-две перфокарты  $200.200.200.0.0.0 -$  две перфокарты 23 столбец -6 нулей 20.20.200.200, 200.200, 6 нулей две перфокарты 24 столбец - 18 нулей - 1 перфокарта Массив MIB 1 столбец - 1 перфокарта 2 столбец - 0.0.0.0.200.200.200. 11 нулей - две перфокарты 3 столбец - 0,0,0,0,200,200,200,200,200,200, 8 нулейдве перфокарты  $\mathbf{u}$ 4 столбец - 0.0.0.0.  $\mathbf{u}$  $\Delta$   $\beta$   $\alpha$   $\beta$ фокарты  $\mathbf{u}$  $\mathbf{u}$ Ĥ. 5 столбец - $\mathbf{H}$ 7 нулей - две перфокарты 200, 6 нулей - две перфокарты 5 нулей - две перфокарты 9 столбец - 5 нулей, 200, 200, 200, 200, 200, 100, 100,  $100.100.100.0.0.0 -$  две перфокарты 10 столбец - Є нулей. 200.200.200. 200. 100.100. 100. 100, 100, 0, 0, 0 - две перфокарты 11 столбец - 6 нулей, 200, 200, 200, 200, 100, 100, 50, 50,  $50.0.0.0 -$  две перфокарты  $2^{\circ}$ столбец - 7 нулей.200.200.10.10.10.50.50.50.50.0. 0 - две перфокарты 13 столбец - 7 нулей 200, 200, 10, 10, 10, 10, 50, 50, 50, 0, 0 - две перфокарты 14 столбец - 7 нулей, 200,200, 10.10.10, 10,50,50,50, 50.0 - две перфокарты 15 столбец - 7 нулей, 200, 200, 100, 100, 100, 100, 100, 100,100,100,0 - две перфокарты 16 столбец - 7 нулей, 200, 200, 200, 200, 200, 200, 200, 200, 200, 200, 0 - две перфокарты 17 столбец - 8 нулей, 200,200, 200,200,200, 200,200, 200 .200.0 - две перфокарты 200, 200, 200, 0 - две перфокарты

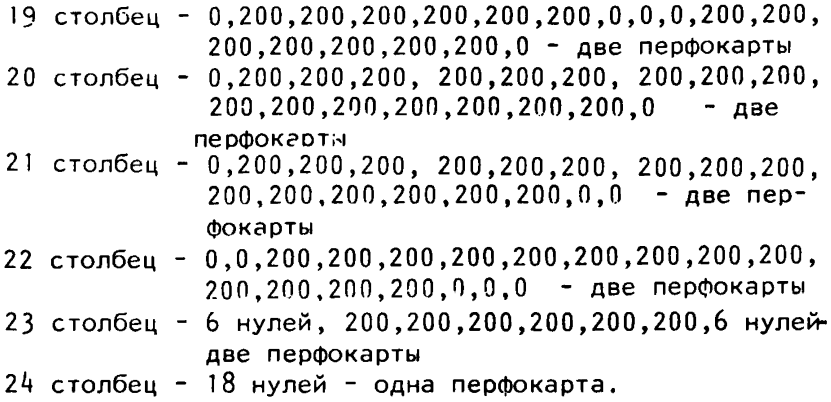

Оценка эксплуатационных запасов подземных вод четвертичных отложений межгорной впадины была выполнена в результате воспроизведения на ЭВМ БСЭМ-6 совместной работы 8 водозаборов в течение 27~летнего периода эксплуатации с производительностями, приведенными в табл. 2.

Таблица 2

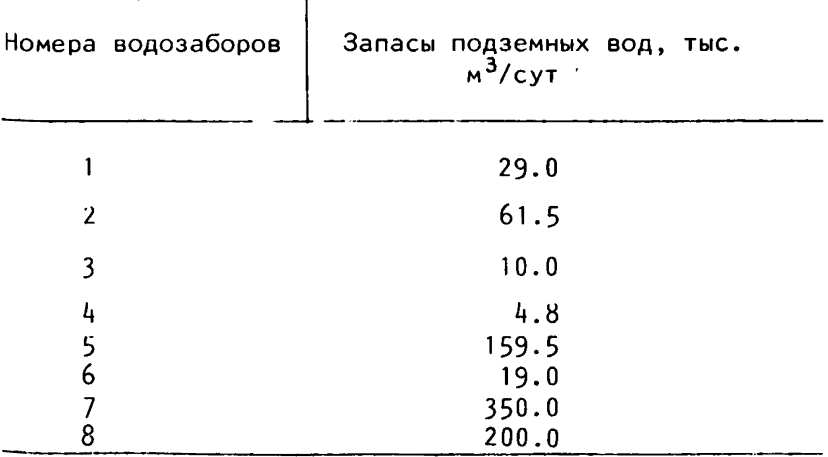

В результате проведенного моделирования были получены абсолютные отметки уровней подземных вод на конец 27-летнего периода эксплуатации водозаборов.

В табл. 3 для образца приведен результат решения на 365 сутки.

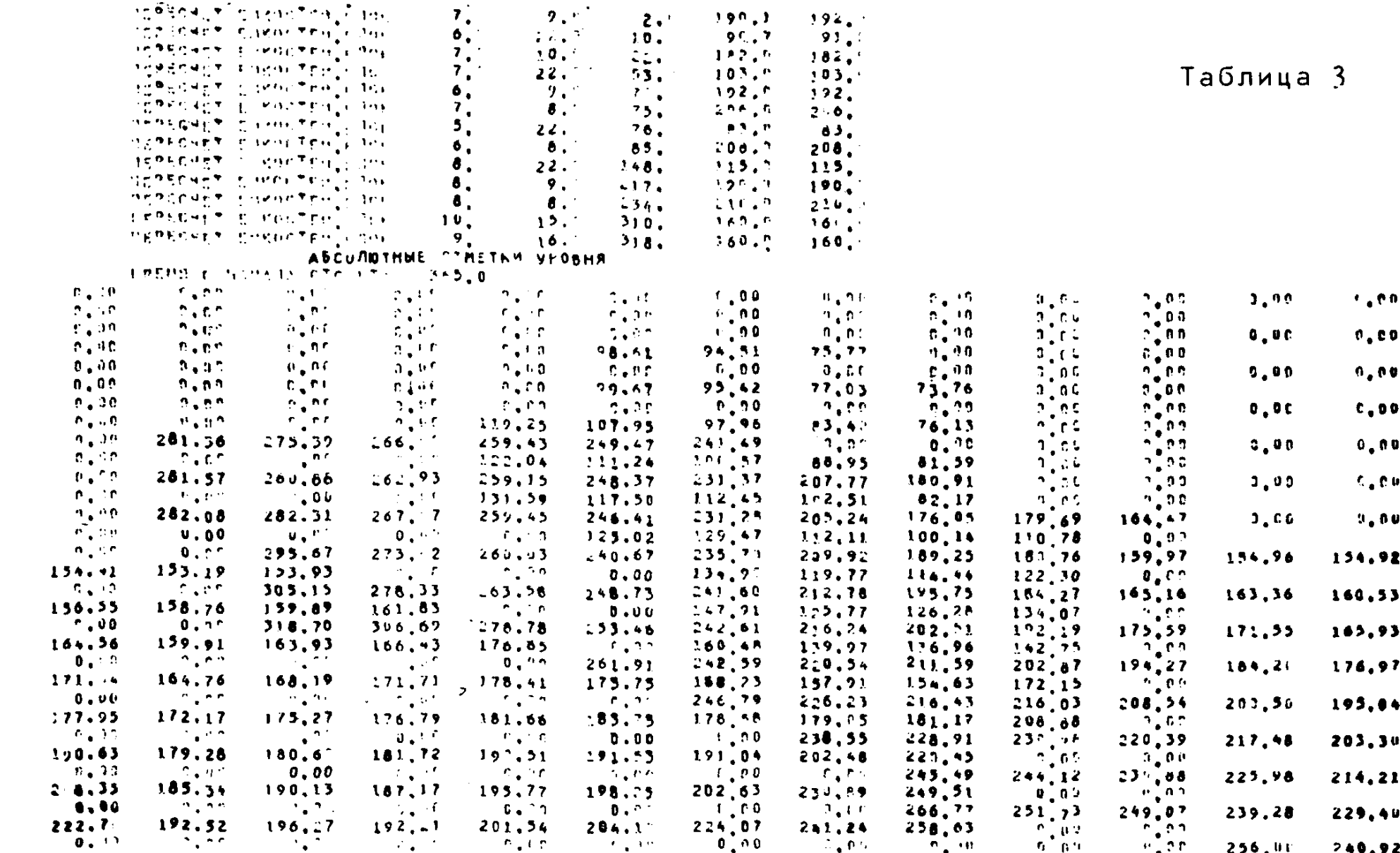

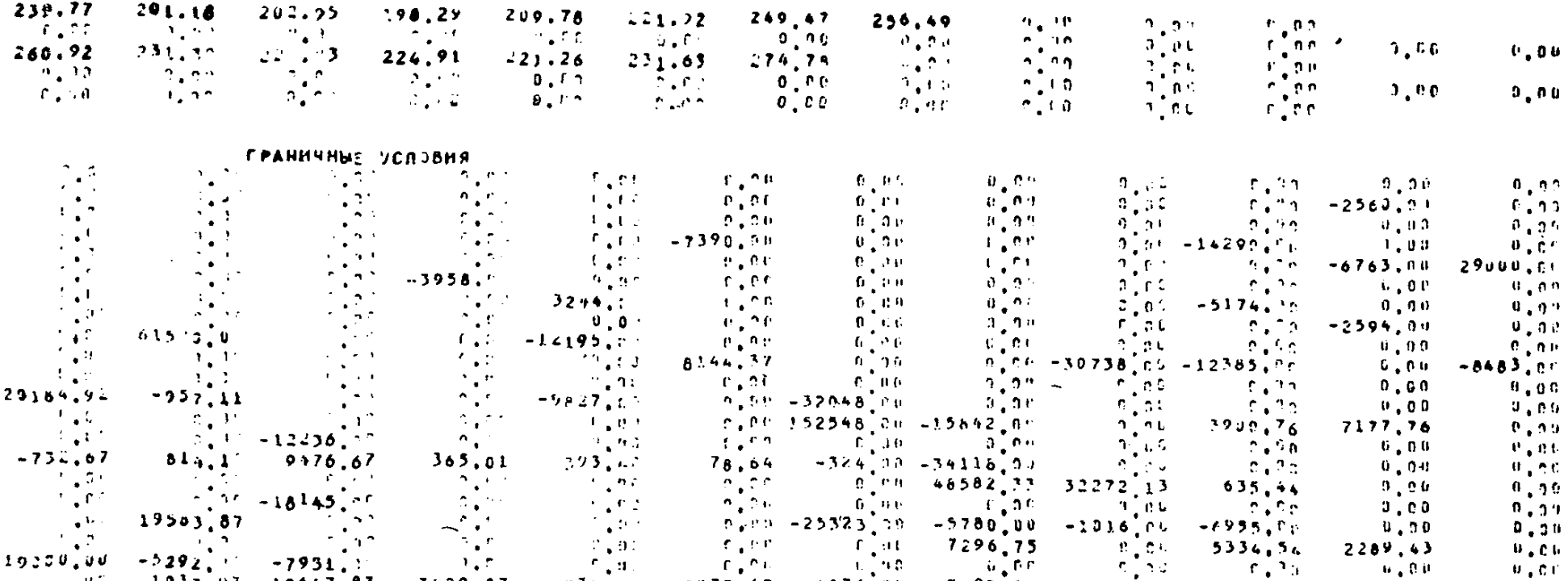

 $\begin{bmatrix} 19.290 \frac{1}{2} & -29.21 \frac{1}{2} & -79.31 \frac{1}{2} & -79.31 \frac{1}{2} & -79.31 \frac{1}{2} & -79.31 \frac{1}{2} & -79.31 \frac{1}{2} & -79.31 \frac{1}{2} & -79.31 \frac{1}{2} & -79.31 \frac{1}{2} & -79.31 \frac{1}{2} & -79.31 \frac{1}{2} & -79.31 \frac{1}{2} & -79.31 \frac{1}{2} & -79.31 \frac{1}{2} & -79$ 

Полученные при моделировании на ЭВМ величины понижений уровня подземных вод в центре блоков водозаборов( $S_{60}$ ) на 10<sup>4</sup> суток (см.табл.4) позволяют рассчитать понижение уровней подземных вод непосредственно в скважинах водозаборов (S<sub>nfill</sub>). Расчет (S<sub>nfill</sub>) производится по следующим формулам

 $S_{\text{obm}} = S_{\text{DA}} + \Delta S_{\text{CKR}}$  $(27)$ где  $\Delta S_{CKB}$  - дополнительное понижение уровня в скважине, определяется по зависимостям:

для напорных вод

$$
\Delta S_{\text{CKB}} = \frac{Q_{\text{CKB}}}{2\pi\kappa m} \Delta R_{\text{CKB}} \quad ; \tag{28}
$$

для безнапорных вод

$$
\Delta S_{\text{CKB}} = \hbar - \sqrt{\hbar^2 - \frac{a_{\text{CKB}}}{\pi \kappa} \Delta R_{\text{CKB}}}
$$
 (29)

где

$$
\Delta R_{\text{CKB}} = \ln \frac{r_n}{r_o} + \xi,
$$
  

$$
r_n = \frac{\sigma_r + \sigma_2}{r_o} \tag{30}
$$

$$
a = \frac{2\pi}{3}
$$

 $\delta$ , и  $\delta$ <sub>2</sub> - половина расстояния между скважиной, в которой определяется  $\Delta S_{CKB}$ , и скважинами, расположенными слева и справа от нее,  $r_a$  - радиус скважины, E - дополнительное сопротивление, учитывающее несовершенство скважины, которое определялось по графику в вершенство словянить, не организации  $\frac{\ell}{m}$ и $\frac{m}{r_1}$  (  $\ell$  - длина фильтра,  $m$  - мощность водоносного горизонта);  $h$  - начальная мощность водоносного горизонта в условиях безнапорной фильтрации.

Результаты расчета вместе с допустимыми понижениями уровня подземных вод S<sub>400</sub> приведены в табл. 4.

Из сопоставления общего понижения уровня подземных водозаборов и допустимых в них понивод в скважинах жений делается вывод о вОЗможности принятия запасов подземных вод в количестве, приведенном в табл. 2.

Таким образом, приведенный пример наглядно иллюстрирует методику реализации программы численного решения на ЭВМ краевых задач геофильтрации в условиях безнапорно-напорного планового потока в нестационарной постановке,

Таблица 4

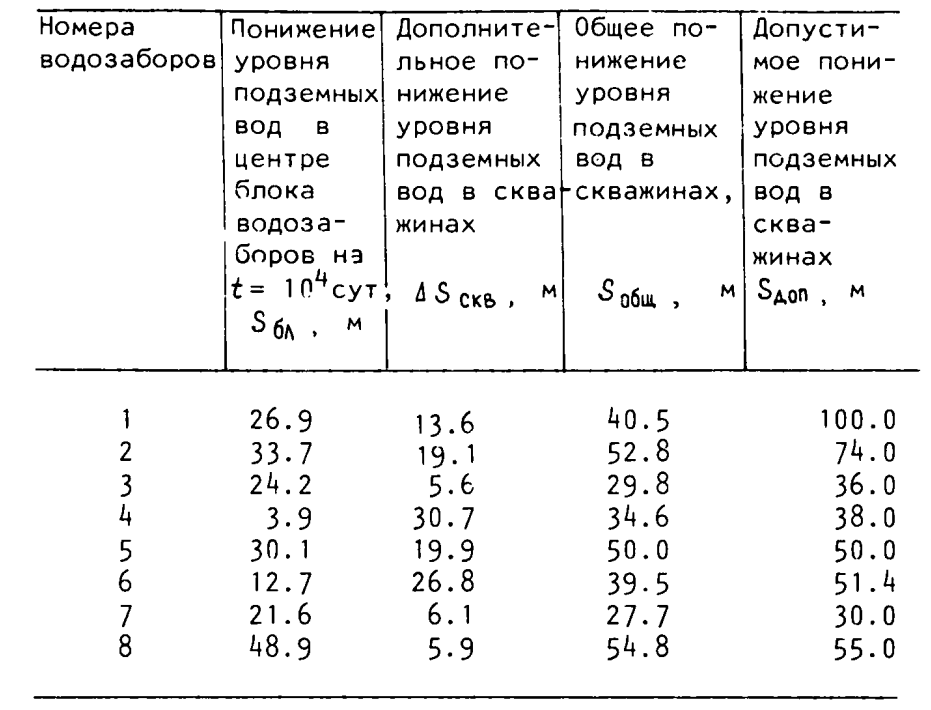